# Présentation du projet Cooptic

Cooptic est une initiative de transfert d'innovation, financée par la Commission européenne dans le cadre du projet Leonardo da Vinci. Quatre partenaires spéc dans les pédagogies innovantes - SupAgro Florac et Outils-Réseaux (Montpellier), l'École de la coopération Aposta de Catalogne et le Centre Régional d'Initia l'Environnement (CRIE Mouscron) de Wallonie - se sont associés pour travailler sur l'adaptation d'un dispositif de formation destiné aux animateurs de projets collaboratifs.

Durant Cooptic, ont été formées quinze personnes dans trois pays : Belgique, Espagne et France, afin qu'elle deviennent, à leur tour et dans leurs cercles respe formatrices d'animateurs de projets et réseaux coopératifs.

Cooptic, c'est aujourd'hui 60 animateurs de réseaux qui constituent un véritable *pool* dans trois pays européens. Ce réseau s'est construit sur trois ans :

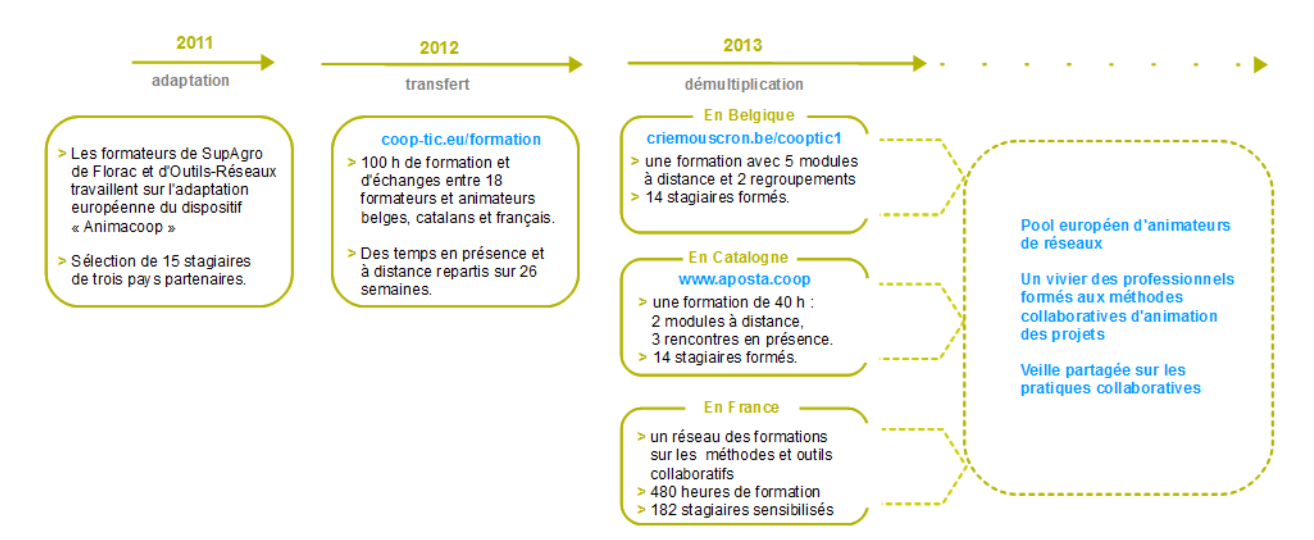

# Présentation de l'équipe de partenaires

Le programme de **Cooptic** a relié quatre structures :

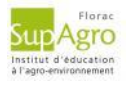

[SupAgro](http://www.supagro.fr/web/florac/) Florac : Institut d'éducation à l'agro-environnement, assure depuis des années la formation des animateurs des nombreux réseaux thé et géographiques de l'enseignement agricole public ainsi qu'un appui technique. Reconnu nationalement pour l'expertise en sciences de l'éduc ses activités d'expérimentation pédagogique et de promotion de dispositifs de formation innovants, Supagro Florac partage son savoir-faire ave partenaires du projet. Il assure également, le montage et la coordination de l'ensemble du projet.

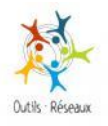

Association [Outils-Réseaux](http://outils-reseaux.org/PagePrincipale) : Association "référence" en France sur le travail en réseau. Sa mission principale est d'initier et d'accompagner les pratiques coopératives en s'appuyant sur des outils méthodologiques et Internet. En 2010, Outils-Réseaux a mis en place le dispositif de formation Animacoop en direction des animateurs et professionnels 1/2uvrant dans le champ de la coopération et l'animation de réseaux. Ce dispositif Anin fait l'objet d'adaptation du projet européen Cooptic.

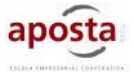

Association [Aposta](http://www.aposta.coop/), en Catalogne : École de la coopération chargée du transfert sur le territoire Catalan.

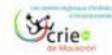

Association [CRIE](http://www.criemouscron.be/criemouscron/wakka.php?wiki=PagePrincipale) de Mouscron, en Wallonnie. Association d'éducation à l'environnement chargée du transfert sur le territoire Wallon.

Ces partenaires ont associé les compétences de diverses institutions, universitaires, chercheurs, intervenants et collectivités locales engagées dans des déma développement participatif qui concourent activement à la rédaction d'une publication de cet *e-book* que vous pouvez découvrir maintenant.

# Présentation du dispositif d'apprentissage

Le dispositif de formation Cooptic est fondé sur les principes éducatifs qui visent à accompagner le stagiaire vers l'autonomie et à renforcer sa capacité à agir e connaissance de cause. L'apprenant est au centre de l'attention pédagogique. De ces principes découlent les choix de méthodes et moyens pédagogiques qui autour de trois idées : le caractère transversal des savoirs et compétences collaboratifs à acquérir, un lien avec le projet professionnel des stagiaires, l'utilisation potentialités des outils numériques pour innover sur les pratiques pédagogiques.

## Qu'apprend-on à la formation Cooptic ?

Les contenus de formation privilégient le développement des compétences opérationnelles liées à l'animation du projet collaboratif : gestion de l'information, co des ressources, démarrage des dynamiques de réseau, animation de collectifs...

Ces contenus sont structurés autour de 12 concepts clés et 12 compétences collaboratives transverses :

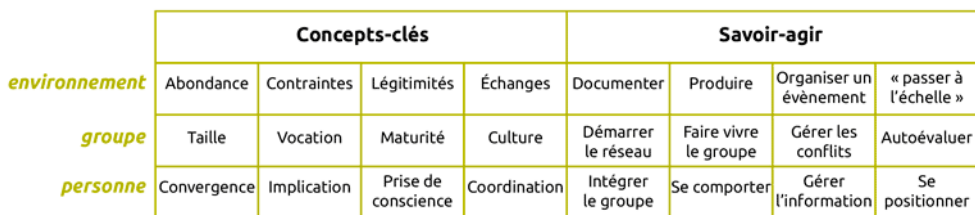

Ces compétences collaboratives sont traitées parallèlement sur trois niveaux :

- Au niveau individuel, la formation développe l'implication de la personne dans un projet collectif,
- au niveau du groupe, elle traite de la compréhension des dynamiques de groupes, réseaux, communautés et des compétences de management d'un colle
- un troisième niveau d'environnement concerne les facteurs d'ouverture et de communication "à l'extérieur" de son réseau.

## Comment apprend-on ?

Durant 14 semaines de formation les stagiaires travaillent à distance et en présence suivant une progression sur trois parcours parallèles :

#### **Parcours individuel :**

Les contenus mis en ligne suivent des étapes de la vie d'un réseau.

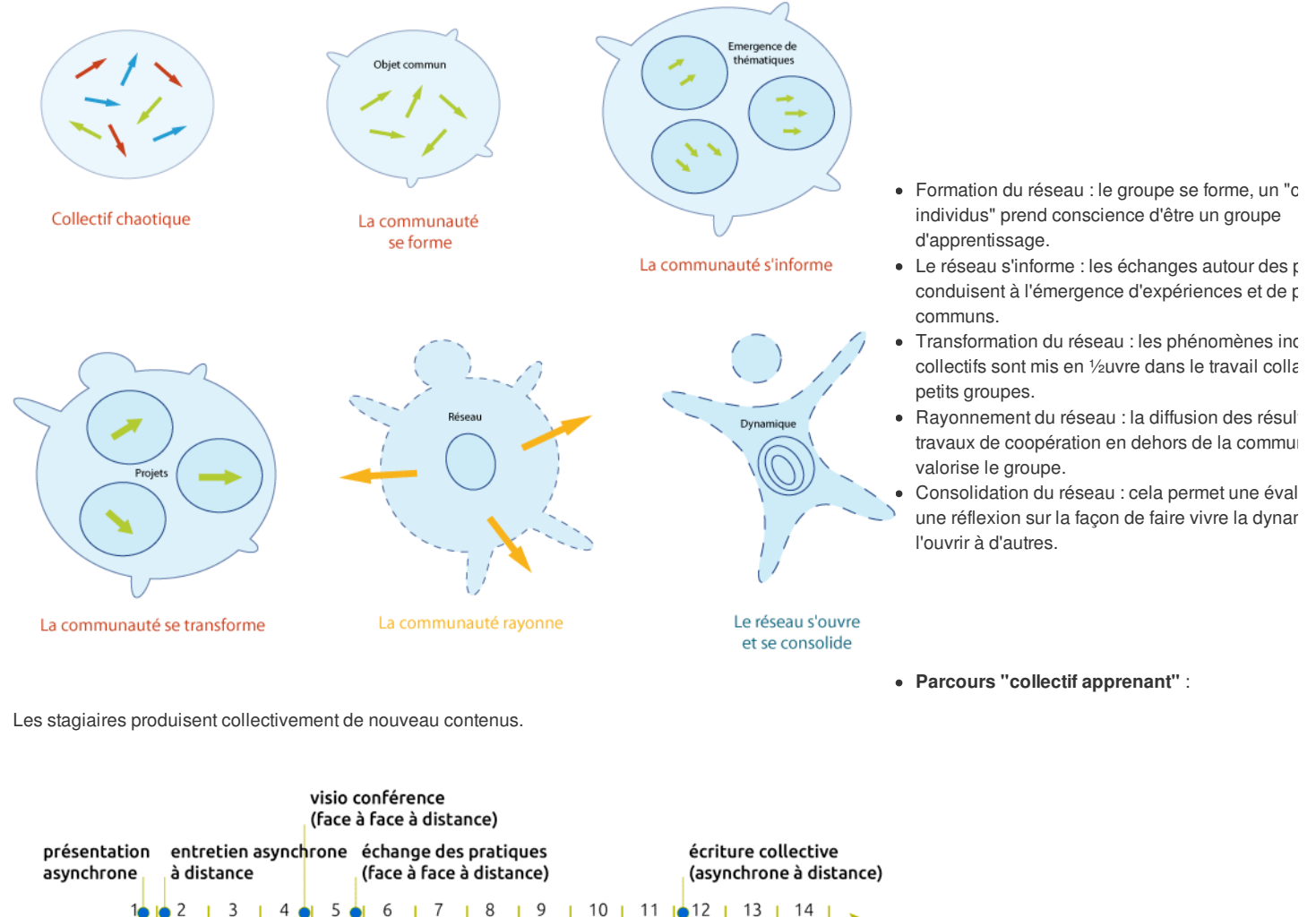

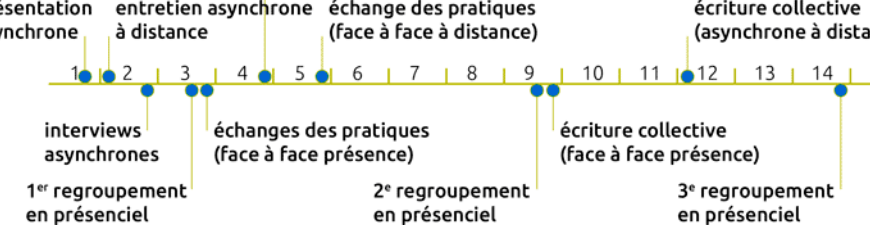

**Parcours projet** :

La mise en place d'un projet collaboratif par le stagiaire est un pré-requis, et les activités proposées se réfèrent à ce projet tout au long de la formation. En prem semaine, les stagiaires présentent le contexte et l'objet de leur projet, puis ils testent les méthodes et outils proposés sur leur projet et relatent le tout sur un esp personnel d'apprentissage. À chacun des trois regroupements, un point d'étape rend compte des apports de la formation sur le déroulement du projet. La format accélère le projet dans son contexte professionnel et réciproquement, les acquis de la formation sont plus "tangibles" car impliqués dans l'action

## Pédagogie impactée par les nouvelles technologies

Un écosystème de formation :

Une méthodologie pour pour passer de la posture d'"animateur de réseaux" à "formateur d'animateurs de réseaux".

Une alternance de moments d'échanges en présence et à distance *via* des outils internet.

Une utilisation des outils et méthodes collaboratifs durant la formation.

Des moments d'échanges de pratiques.

Du travail individuel sur des projets collaboratifs des stagiaires.

Co-production des connaissances : des rubans pédagogiques de formation.

# L'ebook de Cooptic

L'ebook que vous avez entre les mains regroupe les ressources utilisées lors de la formation Cooptic. Certaines ont été rédigées spécialement pour l'ebook car contenus avaient été présentés oralement lors de la formation. Cet ouvrage est un état nos connaissances dans le domaine de coopération et de la collaboratic moment de sa rédaction, fin 2013. Mais c'est un domaine qui commence juste à être étudié et nous continuons à expérimenter, à imaginer, à essayer, à rêver... même si la publication de cet ebook est l'aboutissement du projet européen Leonardo Cooptic, ce n'est pas une fin mais juste les premières pierres de nos futur une centre de ressources sur la collaboration ? Un MOOC ? Ou sans doute quelque chose qui n'existe pas encore ! Bonne lecture et bonnes futures petites expériences irréversible de coopération !

## Ils ont participé à l'aventure !

**Coordination :**

Hélène Laxenaire

#### **Auteurs :**

Gatien Bataille Jean-Michel Cornu Antoine Delarue FNAMI LR Mathilde Guiné Claire Herrgott Emilie Hullo Corinne Lamarche Hélène Laxenaire Heather Marsh Laurent Marseault Daniel Mathieu Outils-réseaux Jordi Picart i Barrot Manon Pierrel Frédéric Renier

Violette Roche Elzbieta Sanojca SupAgro Florac Vincent Tardieu Laurent Tézenas Françoise Viala et les stagiaires Animacoop

**Dessins :** Eric Grelet

#### **Conception des parcours**

Claire d'Hauteville Hélène Laxenaire Elzbieta Sanojca

**Traduction en français :**

Traduction collaborative par des membres du groupe AnimFr (de l'article sur la [stimergie](http://ebook.coop-tic.eu/francais/wakka.php?wiki=LaStigmergie))

#### **Traduction en anglais :**

Koinos Suzy Lewis-Vialar Abdel Guerdane

#### **Traduction en catalan :**

Koinos Jordi Picart i Barrot

#### **Relecture (de la partie française) :** Caroline Seguin

#### **Normalisation des fiches :**

Cathy Azema Gatien Bataille David Delon Corinne Lamarche Hélène Laxenaire Christian Resche Cécile Trédaniel

#### **Développement :**

Florian Schmitt

### **Charte graphique :**

Imago design

### **Montage et suivi du projet Leonardo :**

Guy Levêque Cathy Azema Martine Pedulla Stéphanie Guinard

#### Cet ouvrage a été réalisé dans le cadre d'un projet de transfert d'innovation (TOI) financé par l'union européenne au travers du programme Léonardo

Tous les contenus (textes, images, video) sont sous licence Creative [Commons](http://creativecommons.org/licenses/by-sa/3.0/fr/) BY-SA 3.0 FR. Cela signifie que vous pouvez librement les diffuser, les modifie utiliser dans un contexte commercial. Vous avez deux obligations : citer les auteurs originaux et les contenus que vous créerez à partir des nôtres devront être p *dans les mêmes conditions, sous licence CC-BY-SA.*

## Animation des dispositifs coopératifs : freins et facilitateurs

Auteur de la fiche : Outils-réseaux Licence de la fiche : Creative Commons BY-SA

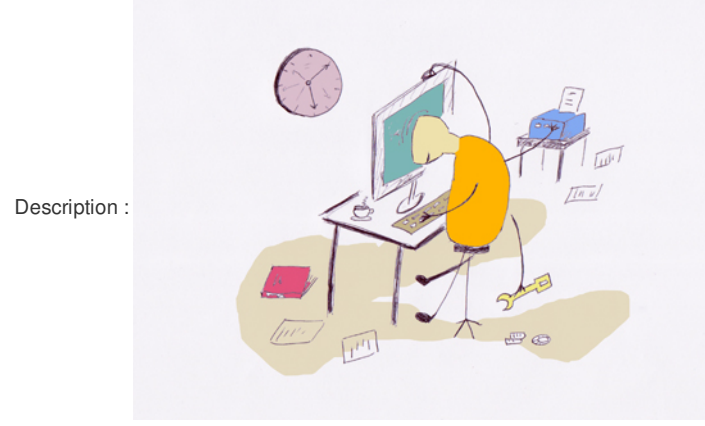

#### Ce qui freine

- Manque de participation.
- Au niveau des outils.
- Au niveau de l'animateur.
- Au niveau du projet.
- Manque de temps.

#### Ce qui facilite

- Au niveau des personnes.
- Au niveau des outils.
- Au niveau de l'animation.
- Au niveau des projets.
- Les neuf lois de la coopération.

### 1. Ce qui freine

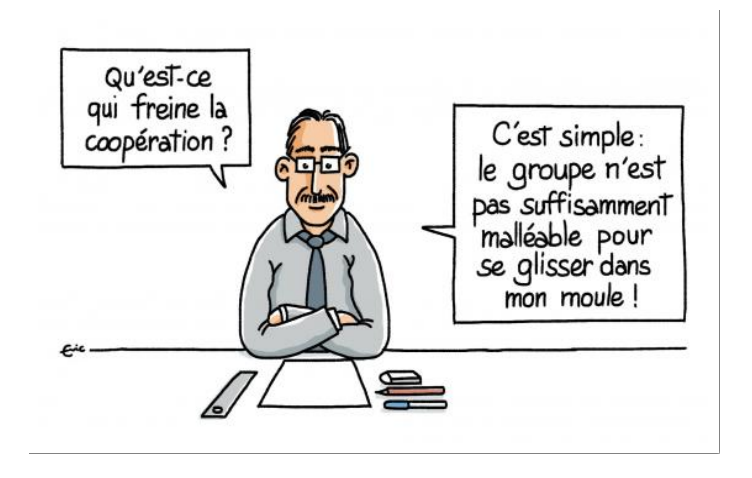

Principal écueil : manque de participation (situation de non-collaboration).

#### Au niveau des personnes

- Manque de temps : pour s'approprier ces outils, pour s'en servir.
- Peur du regard des autres, du jugement (des pairs), d'être ridicule.
- Problème d'écrit, de langue.
- Déconnexion au réel (trop virtuel, quelles personnes et quel(s) projet(s) sont derrière l'outil ?).
- Difficulté à changer ses pratiques pour s'adapter à celles du groupe (résistance au changement).
- Problèmes de droits d'auteur, propriété intellectuelle, peur de se faire piller les infos, la perte de pouvoir réelle ou ressentie liée au partage de l'information. Difficulté d'appropriation des outils, peur de la technique :
- Peur de la difficulté.
	- Peur des outils internet.
	- Ordinateur = compliqué.
	- Hétérogénéité par rapport à l'appropriation des outils.
- Accès difficile à internet :
	- Débit lent.
		- Logiciels obsolètes.
- Difficulté à se *loguer* :
	- Perte du mot de passe.
	- Perte de l'adresse du site.
- Manque de motivation par rapport au projet, ne voient pas dans le projet le lien avec leurs intérêts personnels :
	- Peur que les messages soient mal interprétés.
	- Habitude d'un fonctionnement centralisé.
	- Contexte institutionnel.

#### Au niveau des outils

- Peur des outils, de la difficulté, interface pas assez ergonomique : l'ordinateur pose problème.
- Matériel, connexion vétuste.
- Protection, identification.
- Pas adaptés aux besoins.
- Mise en place pas assez progressive, ne prenant pas assez en compte les différentes étapes de la vie du groupe.
- Difficulté à faire passer par l'écrit tout ce qui relève de l'émotionnel, second degrés.
- Plusieurs outils pour le même usage.
- Besoin du support papier, de concret.
- Des outils trop compliqués.
- On ne voit pas comment participer.
- Évolution trop rapide des outils (visuels, fonctionnalités).

#### Au niveau de l'animateur

- Trop de sollicitation (Urgent ! à valider, question mal dirigée).
- Omniprésence ou absence de l'animateur.
- Messages trop longs, trop d'information, pas clairs.
- Fondateur = fossoyeur.
- Salarié : le financement du poste prend le pas sur les objectifs du réseau.
- Pas assez à l'écoute des besoins du groupe.
- L'animateur fait au lieu de faire faire.
- Confusion dans les rôles : animation, *leadership*, facilitateur.

### Au niveau du projet

- Dérive éthique, risque de rupture.
- Représentation institutionnelle (perte de pouvoir réelle ou ressentie liée au partage de l'information).
- Démobilisation : mauvaise appréhension de l'implication.
- Difficulté à percevoir concrètement le projet, ses résultats.
- Pertinence du projet.
- Vocabulaire : niveau de jargon partagé ?
- Complexification : les participants ne voient plus la globalité.
- Réseau qui s'institutionnalise.
- Niveau d'engagement trop élevé.
- Manque de visibilité : du temps nécessaire, de l'intérêt du projet, de la finalité du projet.
- Pas de *leader*.
- Pas de traces de l'histoire du projet.

### Le temps

- Manque de temps :
	- pour l'appropriation des outils
	- pour participer au projet.
- Différences de rythme : salariés / bénévoles.

### 2. Ce qui facilite

#### Au niveau des personnes

- Rencontres physiques, convivialité.
- Évaluation par l'estime, citer tous les contributeurs  $\bullet$
- Mixer les publics (cf. *forum*).
- Réduire les risques à participer, permettre la sortie et la multi-appartenance : procédure d'adhésion simplifiée, possibilité de désengagement !
- Cercle vertueux de la motivation :
	- Projet / action qui a du sens
	- se sentir capable
- Contrôlabilité :
	- Engagement cognitif.
	- Persévérance.
	- o Réussite.
- Réconcilier intérêt individuel et intérêt collectif.
- Rendre visible les mécanismes.
- Stratégie gagnant/gagnant.
- Questionner les personnes sur leurs objectifs.
- Accueil des nouveaux, parrainage.
- Des supports techniques : savoir où se trouve le référent technique, avoir des modes d'emploi, des rubriques d'aides.
- Au niveau des outils
	- Des règles de conduite.
	- Nétiquette.
	- $\bullet$  Mise en place progressive.
	- $\bullet$ Simplifier !!! Masquer des fonctionnalités.
	- Mode d'emploi, rubrique d'aide, formations...

### Au niveau de l'animation

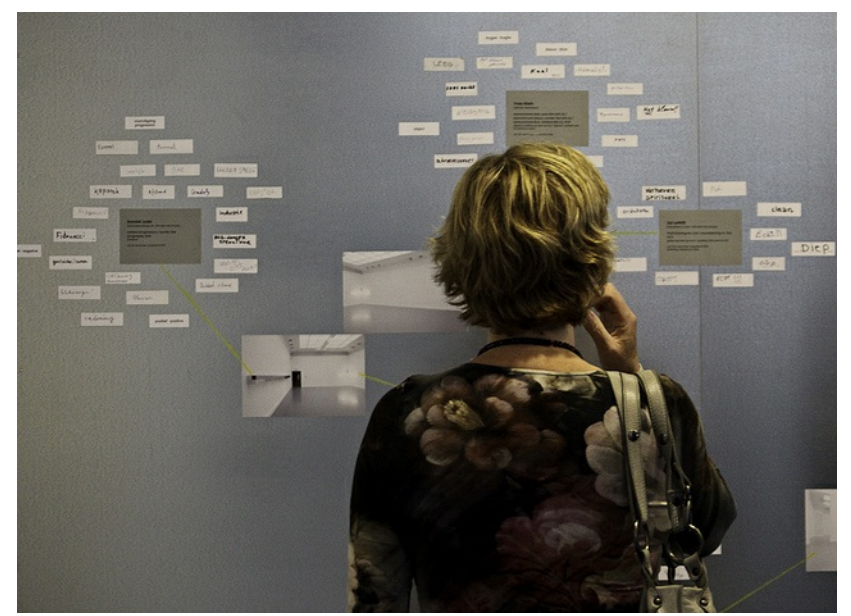

Rendre visible l'activité du groupe : synthèse, reformulation, historique, rendre visible ce qui se passe dans les sous-groupes, actus régulières : résumés ( Incitation forte pour faire évoluer les habitudes : mettre uniquement les CR sur *wiki*, faire des fautes volontaires dans le nom des gens Des animateurs "professionnels" :

- Métiers émergents.
- Séparer les fonctions d'animation et de facilitation.
- Savoir-être plus que savoir-faire.
- En éveil permanent.

Synthétiser, reformuler, jardiner.

#### Au niveau du projet

- Proposer un historique, un carnet des événements.
- Minimiser les besoins de départ : mettre en ligne des productions inachevées.
- Maîtrise des tâches critiques : compromis entre souplesse et pérennité du système, le projet doit se suffire d'un minimum de contributions.
- Fonctionner en attention plutôt qu'en intention : laisser émerger des thèmes, des projets, en étant à l'écoute du groupe, définir des objectifs et non les résultats attendus.
- Analyse du risque : volonté de réussite ou peur d'échouer ?
- Définition des finalités et du pilotage (Matrice Sagace).
- Objectifs clairs, charte.
- Productions : Licences libres pour en faire des biens communs.

### Les 9 lois de la coopération

- Réduire les risques à participer.
- Abaisser le seuil de passage à l'acte.
- Biens non consommables et environnement d'abondance.
- Les communautés qui durent convergent vers la coopération.
- L'évaluation par l'estime.
- Minimiser les besoins de départ .
- Minimiser les risques d'échec par la maîtrise des tâches critiques.
- Le temps des opportunités.
- N'oublier aucune des règles !

### Abaisser le seuil de passage à l'acte

#### **Le passage à l'acte chez l'être humain correspond à un basculement brutal**

- Logiciel libre :
	- ∘ Donner l'autorisation d'utilisation et de modification a priori grâce à une licence plutôt que d'imposer une demande d'autorisation avant toute action e *exemple d'éléments qui facilitent le passage à l'acte.* (Jean-Michel Cornu)
- *Tela Botanica* :
	- L'inscription est libre, gratuite et facile.
	- Utilisation *Forum* et *Wiki*.
- $\bullet$  Incitation à la participation par des exercices simples :
	- Faire une faute volontaire sur un nom de personne pour la faire réagir et l'inciter à corriger par elle-même.

#### Biens non consommables et environnement d'abondance

- Tela Botanica : projet Flore de France Métropolitaine.
	- o Issu du travail d'une personne : travail de nomenclature et taxonomie sur 75 000 noms.
	- 55 599 fiches modifiées par les membres du réseau.
	- Ajout de 46 794 noms vernaculaires (plusieurs langues).

### Les communautés qui durent convergent vers la coopération

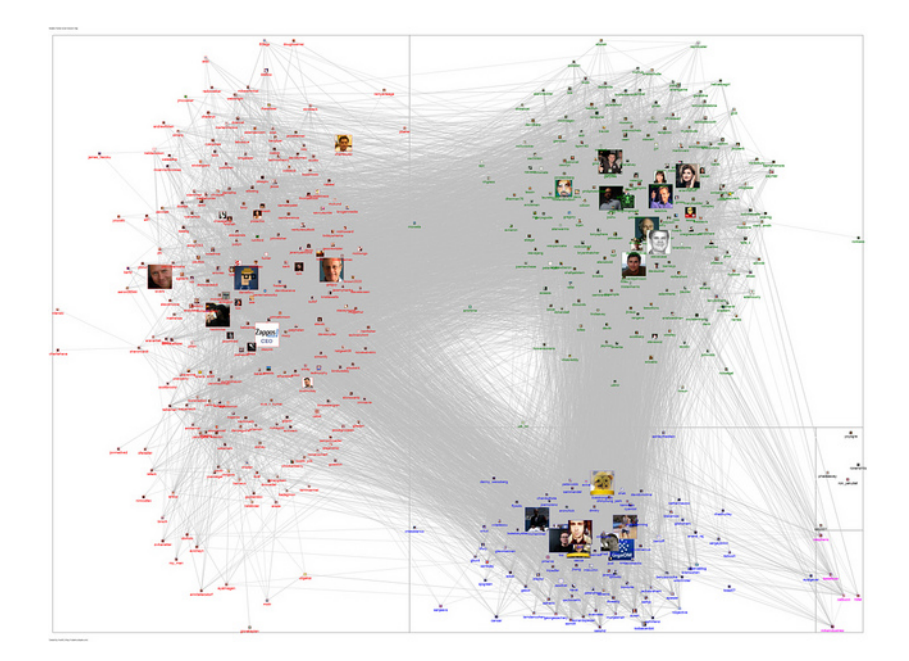

S'associer très en amont pour éviter la concurrence en aval.

- $\circ$  GNU/Linux.
	- GNU et Free Software Foundation : 1985.
- Linux : 1991. projet Flore de France Métropolitaine : 2001.

#### L'évaluation par l'estime

Tela : Projet compilation d'articles botaniques (25674 articles).

De Boissieu Henri - Un acer hybride nouveau pour la flore française. - 1912 - dendrologie, plante hybride, acer x bormulleri, localité, p. 77-78 - Société Bo France, Bulletin de la Société Botanique de France, Bull. Soc. Bot. Fr. (1904), Tome 59 - Fascicule 1 - Saisie : Jean TIMBAL -Art. n°13807.

Delahaye Thierry, Henze Gaston, Lequay Arthur - Les orchidées de Monthoux - 1996 - Savoie, Avant-pays, Acéracées, acer monspessulanum, Fabacées, Argyrolobium zanonii, p. 15-19 - Départ./Région : 73 - Société Mycologique et Botanique de Chambéry, Bull. de la sté Myco et Bota de la Région Chambé N°1 - Saisie : Sylvie SERVE - Art. n°479.

Delahaye Thierry, Lequay Arthur, Prunier Patrice - Les découvertes botaniques de nos sociétaires en 1996 - 1997 - Savoie, violacées, Viola collina, Ioran Viscum album, acéracées, acer monspessulanum, joncacées, Juncus arcticus, liliacées, Erythronium dens-canis, p. 31-32 - Départ./Région : 73 - Société Mycologique et Botanique de Chambéry, Bull. de la sté Myco et Bota de la Région Chambérienne, N°2 - Saisie : Sylvie SERVE - Art. n°495.

### Minimiser les besoins de départ

- Linux a commencé par réutiliser le code et les idées de Minix (la totalité du code de Minix a été abandonnée ou réécrite complètement depuis).
- Exemple "Cathédrale et Bazar" : Fetchmail basé sur popclient et Fetchpop.
- Tela :
	- Récupération d'un travail de synonymie de M. Kerguelen sur 75 000 noms.
	- Récupération de nombreuses base de données constituées par des amateurs.
- Mettre en ligne des documents inachevés car ils peuvent être améliorés par des contributeurs. Si on attend l'achèvement du document pour le mettre en ligne, la dynamique de réseau ne va pas s'enclencher.

#### Minimiser les risques d'échec par la maîtrise des tâches critiques

- · Loi de Brooks : "Le fait d'ajouter des gens à un projet logiciel en retard, le retarde encore d'avantage" : la complexité augmente, quant à elle, comme le no d'échanges et donc comme le carré du nombre de personnes.
- Tela Botanica :
	- L'association contractualise des partenariats et assume les responsabilités.
	- Les salariés fournissent des outils et des services et assurent la permanence.
	- Les membres du réseau montent des projets et donnent du sens au réseau.
	- Le comité de pilotage assure la coordination et valide les décisions.

#### L'analyse du risque

- · La peur d'échouer fait prendre un minimum de risque. On est alors tenté de tout blinder, c'est d'ailleurs une des caractéristiques actuelles : tout est balisé, (notamment juridiquement). Au sein de certaines administrations par exemple, il existe un manque d'ouverture qui est le reflet d'un fonctionnement mental
- A l'inverse, vouloir réussir suppose de mettre en oeuvre des moyens pour atteindre le but qu'on s'est fixé. Cette démarche renvoie à un schéma mental be plus ouvert et dynamique.

*Auteurs : Association Outils-Réseaux et tous ses stagiaires* Crédits illustrations sous licence Creative Commons : CC-By Outils-Réseaux - CC-By Éric Grelet - CC-By Ell Brown - CC-By Cea - CC-By Marc Smith

## Blogger

Auteur de la fiche : Outils Réseaux Licence de la fiche : Creative Commons BY-SA En introduction : Blogger est une plate-forme de *blogs* fournie par Google.

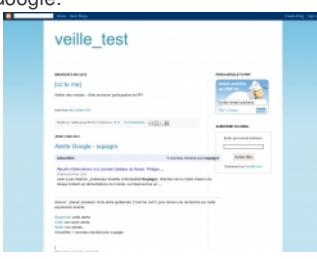

Site officiel : <http://www.blogger.com> Famille d'outils : Blogs

Présentation :

Pré-requis :

Savoir utiliser un logiciel de traitement de textes.

Quelques applications :

- Créer un blog avec [Blogger](http://creer-unblog.blogspot.com/2007/01/votre-guide-simple-pour-crer-facilement.html)
- Créer son blog avec Blogger sur le site : [Comment](http://www.commentcamarche.net/faq/15053-creer-son-blog-avec-blogger) ça marche

Prise en main :

Pour aller plus loin : **[blogger](http://www.pearltrees.com/monsieurab/blogger/id3325734)** et theme / sidebar / footer / header dans Web / grindaizer (monsieurab)

Avantages :

Simplicité d'utilisation pour de nombreuses applications : insertion de photos, mise en forme, ouverture de plusieurs *blogs* avec un même code d'accès, édition de texte etc.

Grande capacité de personnalisation de l'apparence de son *blog*.

Inconvénients :

Nécessité de tout paramétrer soi-même.

## Cartographier pour donner une vision d'ensemble

Auteur de la fiche : Jean-Michel Cornu Licence de la fiche : Creative Commons BY-SA Description :

### Vive les antagonismes !

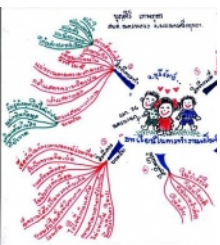

<sup>[1](#page-11-0)</sup>Que ce soit lors d'une discussion collective avec des points de vue différents, ou *a fortiori* lors d'un conflit, chacun défend sa position et la répète sans cesse pour être sûr qu'elle soit bien prise en compte ou même qu'elle s'impose face aux autres. Ce biais empêche en général chacun d'avoir une vue d'ensemble des points proposés : chacun cherche ce qui justifie sa position et éventuellement ce qui discrédite la l'autre. La discussion "tourne en rond".

A y regarder de plus près, il se joue deux choses dans ce type d'échanges : les participants cherchent à atteindre ensemble une vérité ou une solution, mais en remplaçant bien souvent la démarche rationnelle par une justification *a posteriori*… des positions prises <sup>[2](#page-11-1)</sup> ; et d'un autre coté se joue un jeu le plus souvent incor chacun cherche à ne pas être mis en défaut mais plutôt à obtenir l'estime des autres. Le plus souvent, il existe également un présupposé qu'une seule solution ou au moins est la meilleure. Cette situation empêche fréquemment les participants de chercher d'autres propositions que celles qui sont données au début par techniques de créativités permettent de sortir de ce cercle vicieux en conservant l'ensemble de ce qui est dit et en proposant aux participants de trouver des sol nouvelles.

Un antagonisme est "une situation dans laquelle deux phénomènes ou leurs conséquences s'opposent dans leurs effets <sup>[3](#page-11-2)</sup>". Dans la fable des aveugles et de l' $\epsilon$ chaque aveugle touche une partie différente de l'animal et en tire une conclusion différente qui semble s'opposer aux autres. Mais un opposé n'est pas un contr est totalement incompatible avec la proposition de départ. Ainsi, on oppose souvent réussir et échouer. Mais ces deux opposés ne sont pas si incompatibles qu semblent au premier abord. Ceux qui ont réalisé des projets savent bien que dans la vie on rencontre à la fois des réussites et des échecs... Sauf à ne rien faire qui permet ni de réussir ni d'échouer. [5](#page-11-3)

Il est donc important de ne pas exclure des propositions dès le départ dans une discussion, mais au contraire de chercher de nouvelles idées pour enrichir la "c possibles avant de chercher à faire un choix. [6](#page-11-4)

### Les limites du discours

Prenons une image pour représenter le discours d'une personne. Il comprend un point de départ - souvent une question - un cheminement et un point d'arrivée la conclusion. En cela, il ressemble à une promenade par exemple dans une forêt, avec son point de départ, son cheminement et son point d'arrivée. Mais si nc cherchons à nous promener à plusieurs sans que tous acceptent de suivre une seule et même personne, alors les choses commencent à se gâter. Le conflit po représenté par un même point de départ et deux cheminements dans des sens opposés. Comment représenter ce conflit sous la forme d'un seul et même disco pouvons présenter les cheminements l'un après l'autre, mais il n'est plus possible de présenter un seul point de départ, un seul cheminement et un seul point d' comme lorsque nous raisonnons à l'aide de la parole... De même l'intelligence collective peut être représentée comme plusieurs points de départ (plusieurs poi pour un même point d'arrivée (l'objet à observer). Comme dans le cas des aveugles et de l'éléphant, il n'est plus possible également de représenter cela sous la d'un discours unique. La création pour sa part consiste à relier deux idées entre elles pour en créer une nouvelle. Là aussi, un discours unique ne permet pas d nombreux points de départ potentiels vers les nombreux points d'arrivée possibles. Le discours est donc limité dans sa capacité à représenter certains domaine Parfois même nous tournons en rond ! Jacques Monod <sup>[8](#page-11-5)</sup> a montré que c'est notre langage symbolique et notre capacité à former des discours qui constitue notr intelligence. Ainsi, nous les humains disposons d'une intelligence qui nous permet de faire des discours parfois rationnels. Elle nous a permis de développer de civilisations et même d'envoyer des hommes sur la Lune. Mais cette forme d'intelligence ne nous permet ni de résoudre les conflits, ni de traiter l'intelligence co de faire de la créativité ! C'est sans doute pour cette raison que nous sommes les seuls animaux à avoir été capable de maîtriser l'atome mais que nous avons « bête pour nous envoyer des bombes atomiques sur nous même...

### Une carte pour ne pas tourner en rond

Heureusement, nous n'avons pas que le discours et le langage classique pour développer notre intelligence. Les sciences cognitives ont montré que nous avoir plusieurs mémoires de travail <sup>[9](#page-11-6)</sup> qui nous permettent de conserver ces concepts à l'esprit. Or penser consiste à relier des idées entre elles. Nous faisons cela av que nous avons "à l'esprit", présentes dans nos mémoires de travail. La "boucle phonologique" est une mémoire de travail qui s'intéresse aux idées qui s'enchaînent comme c'est le cas dans notre discours ou, pour reprendre notre analogie, comme les différents pas de notre cheminement durant notre promenade. Nous dispose également d'un "calepin *visuo-spatial*", une autre mémoire de travail qui elle s'intéresse aux différents concepts non reliés entre eux. Si nous reprenons notre an la promenade dans la forêt, cette mémoire nous permet de constituer un plan rassemblant différents éléments pour nous orienter. Dans ce cas, il est possible de à l'esprit plusieurs idées opposées ou bien simplement différentes. De même que de disposer d'une carte pour notre promenade collective permet de se situer et de se situer et de se situer et de se situer et de se situer et les autres, il est possible de constituer une carte d'idées pour se situer dans un débat. Cette forme de pensée particulièrement adaptée à la résolution de conflit l'intelligence collective ou à la créativité, nous l'avons nommée "pensée-2" en reprenant le terme de Edward de Bono <sup>[10](#page-11-7)</sup>. La carte permet de voir tous les chemi même temps et éventuellement d'en chercher de nouveaux non encore explorés. Nous pouvons la coconstruire en y mettant toutes les idées et les cheminement chacun au cours d'un échange. Des outils tels que les schémas heuristiques (*mind mapping* en anglais) permettent justement de cartographier les débats avec une grande efficacité.

Mais nos mémoires de travail, contrairement à nos mémoires à long terme sont très limitées. La boucle phonologique qui nous permet de conserver l'enchaîner idées ne permet de conserver à l'esprit que trois concepts <sup>[11](#page-11-8)</sup>. Cette limite nous apparaît lorsque nous cherchons à "remonter" le fil d'une discussion que nous ve d'avoir. Nous retrouvons facilement les trois dernières idées mais avons du mal à aller au-delà. Avec cette limite, nous devrions être incapable de construire un de plus de trois idées. C'est effectivement le cas dans le langage animal. Mais nous les humains, avons réussit à dépasser cette barrière grâce à une augmentaire. culturelle. L'invention du langage symbolique nous a permis de stocker dans une de nos mémoire à long terme <sup>[12](#page-11-9)</sup> plusieurs milliers de concepts sous la forme d symboliques. Nous puisons dans cette mémoire à long terme pour alimenter notre petite mémoire à court terme en enchaînant les mots les uns à la suite des au constituer des discours. Ainsi, grâce à cette alimentation en continue de concepts pré-empaquetés dans des mots, nous pouvons constituer des discours sans l Nous sommes tellement fiers de cette avancée majeure que nous n'arrêtons plus de parler... Même notre inconscient parle nous dit Jacques Lacan !

Notre deuxième mémoire de travail, le calepin *visuo-spatial* qui nous permet de constituer des cartes d'idées que nous pourrons chercher à relier par la suite, est également. Son "*empan mnésique*", la taille de ce que nous pouvons conserver en tête à un moment donné, est compris entre cinq et neuf <sup>[13](#page-11-10)</sup>. Nous pouvons no compte de cette limite si on nous présente une photo avec plusieurs personnes et qu'une fois seulement la photo retirée, on nous demande combien de person trouvaient. Si le nombre est peu élevé, jusqu'à environ sept, nous pouvons recompter à partir de l'image mentale que nous avons conservée de la photo. Mais si nombre de personnes est plus important, nous sommes incapable de les compter *a posteriori*. Une fois de plus, nous avons une limite commune avec la plupar animaux. Mais sans outils cognitifs nous permettant de la dépasser, nous sommes incapable de nous souvenir de plus de cinq à neuf idées dans un échange e perdons toute la richesse du débat. L'humain du XXIe siècle est même désavantagé car il est tout le temps sollicité et doit conserver en mémoire plusieurs chos souvent, nous ne réagissons plus dans un débat que par rapport à une ou deux idées qui nous ont marquées en oubliant toutes les autres...

### Augmenter notre capacité à cartographier les débats

Tout comme nous avons pu augmenter notre capacité à construire des discours en stockant dans notre mémoire à long terme des mots symboliques, il est poss d'augmenter notre capacité de construire des cartes mentales. "L'art de la mémoire" consiste à stocker dans sa mémoire à long terme des lieux symboliques - a Loci - puis à les associer aux idées qui apparaissent dans les échanges (il est plus facile de mémoriser à long terme un territoire que des idées). Nous pouvons conserver dans notre mémoire à long terme suffisamment de concepts pour dépasser les limitations de notre mémoire à court terme.

### L'art de la mémoire<sup>[14](#page-11-11)</sup>

Dans le cas de la pensée-2, nous avons vu que nous étions limités par la taille de notre mémoire de travail à court terme. Pour dépasser cela, nous pourrion une carte déjà conservée dans notre mémoire à long terme (par exemple, un plan de ville) pour y stocker les différents concepts qui seront reliés à un des notre carte.

C'est exactement ainsi que fonctionne l'art de la mémoire <sup>[15](#page-11-12)</sup> dont Cicéron attribue l'origine aux Grecs <sup>[16](#page-11-13)</sup>. Lors d'un banquet, raconte-t-il, le poète Simonide fut invité comme il était de tradition pour faire l'éloge du maître des lieux. Mais il y inclut un passage à la gloire de Castor et Pollux. Scopas, le maître de c alors à Simonide qu'il ne lui paierait que la moitié de son dû et qu'il n'avait qu'à demander le solde aux dieux jumeaux. Un peu plus tard au cours du rep personne appelle Simonide pour lui dire que deux jeunes gens l'attendent dehors. À peine sorti de la maison, il voit le toit s'effondrer sur l'ensemble des c Les corps sont écrasés à tel point qu'ils sont méconnaissables pour leurs proches venus les identifier. Le poète est alors capable de reconnaître la totalité victimes en se rappelant les places qu'ils occupaient lors du banquet fatal.

Progressivement, d'un simple système mnémotechnique, l'art de la mémoire s'est transformé en un système qui ambitionnait de catégoriser l'ensemble de la humaine sur un plan spatial. Bien au-delà du simple procédé mnémotechnique, ce système dessinait un art de créer de la pensée <sup>[17](#page-11-14)</sup>. Mais l'utilisation n l'expression "art de la mémoire" a sans doute poussé à oublier ces techniques au moment où l'imprimerie, puis l'ordinateur se substituaient à nos capa mémoire. Pourtant ce type de méthode, utilisé dès le Moyen Âge par les moines, permet de penser avec un très grand nombre de concepts simplemer associant à des parties d'un lieu connu, conservé quant à lui dans notre mémoire à long terme.

On retrouve des traces de ces méthodes de pensée alliant concepts et lieux symboliques -pas toujours des lieux physiques mais des cartes apprises et conser mémoire- dans de nombreux domaines : l'utilisation des psaumes <sup>[18](#page-11-15)</sup>, les contes oraux <sup>[19](#page-11-16)</sup>, les *griots* africains, le *Yi King*, la calligraphie chinoise...

### Quelle type de carte pour l'intelligence collective ?

Pour permettre le développement de l'intelligence collective par exemple dans la production d'un document collectif ou la résolution des conflits, nous pouvons utiliser des cartes afin de montrer les différents cheminements des participants et en découvrir de nouveaux. L'utilisation des schéma heuristiques (*mind mapping* particulièrement puissant. Lors de réunions en présentiel il est possible de projeter la carte sur un mur à la vue de tous afin de permettre à chacun d'avoir une v d'ensemble et ainsi de changer totalement la façon dont les participants proposent de nouvelles pistes plutôt que de ne répéter que celles dont ils se souvienne Généralement la leur.

Mais il existe des limitations à cette approche : la carte heuristique devient vite complexe. Quelqu'un qui arrive en cours de route aura du mal à s'y retrouver. Ce suivent la construction de la carte depuis le début, peuvent l'utiliser de façon plutôt très efficace... jusqu'à ce que le projecteur soit éteint. Le nombre d'idées pos carte dépasse le plus souvent les limites de notre mémoire de travail et dès la fin de la séance nous arrêtons de penser et ne conservons plus que quelques co reflétant mal la richesse de la discussion. Nous avons testé avec succès la superposition d'une carte d'idée sur un territoire suivant la méthode de l'art de la mé bibliothèque francophone du *metaverse* a créé une île virtuelle <sup>[20](#page-11-17)</sup> contenant les différents concepts de notre livre Prospectic <sup>[21](#page-11-18)</sup> sur les sciences et technologies émergentes (Nanotechnologies, Biotechnologies, Sciences de la complexité, Informatique, Neurosciences, Cognition...). Par ailleurs, dans le cadre d'un débat la biologie de synthèse organisé par Vivagora sur 6 séances réparties sur un an, nous avons cartographié en temps réel les idées et opinions sur une ville imaginaire

Cette méthode utilisant des cartes heuristiques couplées à un territoire construit au fur et à mesure s'est révélé particulièrement puissante lors de séances en pr ou même lors de réunions en ligne (rencontres synchrones). Pour les échanges en ligne asynchrones, lorsque chacun réagit à la discussion au moment qu'il ch va différemment. En effet, dans ce cas, le niveau d'attention des participants est très variable depuis les plus proactifs jusqu'aux observateurs épisodiques $^{23}$  $^{23}$  $^{23}$ . Il  $\epsilon$ difficile de co-construire progressivement une carte en gardant l'attention de chacun. Par ailleurs, il est également difficile de trouver des lieux suffisamment cor tous pour servir de base pour y placer une ou deux centaines de concepts. Nos maisons et notre environnement sont bien mémorisés dans nos têtes et peuven support à l'art de la mémoire. Mais ils sont différents pour chacun et ne peuvent être utilisés qu'individuellement. La carte du monde pourrait éventuellement ser car nous en avons déjà mémorisé une partie, mais il est délicat de placer des idées souvent subjectives sur des pays ou des territoires habités. Où placer par e notion de déviance ? Le meilleur candidat semble encore la carte du corps humain où une personne même non instruite sait situer des dizaines de lieux différe Labrie a expérimenté cette approche avec des "sculptures humaines" constituée de plusieurs participants lors de débats sur la pauvreté au Québec <sup>[24](#page-11-20)</sup>. Par aille d'un débat en ligne, les participants qui adoptent une attitude réactive, environ dix fois plus nombreux que les proactifs, reçoivent les contributions et les synthès un outil qu'ils lisent régulièrement plutôt orienté texte (*mail*, Facebook, Twitter) <sup>[25](#page-11-21)</sup> et ne vont bien souvent pas faire l'effort d'aller chercher sur une page particuliè heuristique présentée sous forme graphique. Demander de cliquer sur un lien dans un texte envoyé, réduira à environ la moitié le nombre de personnes qui pou réagir.

Pour les débats en ligne, il est donc plus intéressant d'avoir une carte constituée exclusivement de texte (même si dans le cas de Twitter, il est toujours nécessaire de texte (même si dans le cas de Twitter, il est toujou cliquer sur un lien si on veut proposer plus de 144 caractères). Le texte, lorsqu'il est formaté, propose effectivement ce type de possibilité avec les listes à point (qui constituent une arborescence comme les schémas heuristiques) et différents artifices qui permettent de naviguer sur le texte comme sur une carte, sans av de lire le texte du début à la fin (gras, soulignés...). Si on conserve la "carte heuristique textuelle" courte, de la taille d'un écran moyen d'ordinateur, alors on peu aux participants d'avoir une vision d'ensemble des échanges et d'utiliser la pensée 2 pour produire de l'intelligence collective.

<span id="page-11-0"></span> $^1$  Ces idées ont été présentées à l'origine dans Cornu Jean-Michel, « Modes de pensée et conflit d'intérêt » [en ligne], in Nouvelles technologies, nouvell $\epsilon$ pensées?, Innovation, ISSN 1961-8328, 1 vol., Limoges, France, FYP éditions, 2008, disponible sur <http://www.cornu.eu.org/files//ProspecTIC\_pensee2 Disponible dans l'article : « Nous avons non pas un mais deux modes de pensée » [en ligne], Le blog de Jean-Michel Cornu, disponible sur

[<http://www.cornu.eu.org/news/nous-avons-non-pas-un-mais-deux-modes-de-pensee](http://www.cornu.eu.org/news/nous-avons-non-pas-un-mais-deux-modes-de-pensee)>, (consulté le 4 février 2014).

<span id="page-11-1"></span> $^2$  La démarche rationnelle consiste à émettre une hypothèse et ensuite à chercher à la réfuter. En effet, depuis Aristote, nous savons qu'il n'est pas possib démontrer qu'une théorie générale - Aristote parle de "proposition universelle"- est vraie (une phrase du type tous les lapins ont une queue ne peut pas êt totalement car on est jamais sûr d'avoir pu observer tous les lapins...). La démarche rationnelle consiste donc à chercher à démonter que la théorie est fau n'y arrive pas alors la théorie est considérée suffisamment bonne pour être considérée comme vraie provisoirement... jusqu'à ce qu'une réfutation l'invalid théorie vérificationniste de la signification de Karl Popper). La démarche scientifique s'appuie sur la démarche rationnelle mais en tentant de tirer des prév vérifiables de la théorie, qui permettent de la réfuter... ou non.

<span id="page-11-2"></span><sup>3</sup> « Antagonisme » [en ligne], Wikipédia, disponible sur <<http://fr.wikipedia.org/wiki/Antagonisme>>, (consulté le 4 février 2014).

Voir "Comment produire un document à plusieurs centaines de [personnes"](http://ebook.coop-tic.eu/francais/wakka.php?wiki=CommentProduireUnDocumentAPlusieursCentai) - *la parabole des aveugles et de l'éléphant* 4

<span id="page-11-3"></span><sup>5</sup> Pour en savoir plus, voir le carré sémiotique ("*square of opposition*" en anglais) : « Le carré Sémiotique » [en ligne], Le blog de Jean-Michel Cornu, dispo [<http://www.cornu.eu.org/news/le-carre-semiotique](http://www.cornu.eu.org/news/le-carre-semiotique)>, (consulté le 4 février 2014).

#### <span id="page-11-4"></span><sup>6</sup> Voir "Le choix a [posteriori"](http://ebook.coop-tic.eu/francais/wakka.php?wiki=LeChoixaPosteriori)

 $^7$  Cela est dû au fait que nous utilisons un langage oral ou écrit mais qui se déroule de façon séquentielle. D'autres formes de langage pourraient permetti montrer simultanément deux ou plusieurs notions. C'est le cas par exemple de la danse. Les abeilles utilisent cette forme de langage (sans cependant av langage symbolique élaboré comme le nôtre). De même la langue des signes pour les sourds et malentendants, permet certaines choses qui sont impossible avec un sont impossible avec un sont impossible avec un sont impossible le langage oral, par exemple dire avec la main gauche une chose et autre chose, même opposée avec la main droite !

<span id="page-11-5"></span> $^8$  Monod Jacques, Le hasard et la nécessité: essai sur la philosophie naturelle de la biologie moderne, Points. Série Essais, ISSN 1264-5524 43, 1 vol., P France, Éd. du Seuil, 1970.

<span id="page-11-6"></span> $^9$  Baddeley Alan D., Hitch G.J., « Working memory », in G. H. Bower (éd.), The psychology of learning and motivation : Advances in research and theory V vol. 8, New York, Academic Press, 1974, p. 47‑90.

<span id="page-11-7"></span> $10$  Bono Edward De, Conflits: comment les résoudre, trad. Terrier Anne, 1 vol., Paris, France, Eyrolles, 2007.

<span id="page-11-8"></span><sup>11</sup> Braddeley, A. D., Hitch, G. J. et Bower, G. *ibid.* 

<span id="page-11-9"></span><sup>12</sup> Appelée "mémoire sémantique"

<span id="page-11-10"></span> $^{13}$  Miller George A., « The magical number seven, plus or minus two: some limits on our capacity for processing information. », Psychological review 63 (1 81.

<span id="page-11-11"></span>Extrait de Jean-Michel Cornu, *Nouvelles technologies, nouvelles pense*́*es?, ibid.* 14

<span id="page-11-13"></span><span id="page-11-12"></span><sup>15</sup> Yates Frances Amelia, L'art de la mémoire, trad. Arasse Daniel, Bibliothèque des histoires, ISSN 0768-0724, 1 vol., Paris, France, Gallimard, impr. 198  $^{16}$  Cicéron, De l'orateur, trad. Courbaud Edmond Éditeur scientifique, Collection des universités de France, ISSN 0184-7155, 1 vol., Paris, France, Les B $\epsilon$ Lettres, 1966.

<span id="page-11-14"></span> $^{17}$  Carruthers Mary J., Machina memorialis: méditation, rhétorique et fabrication des images au Moyen Age, trad. Durand-bogaert Fabienne, Bibliothèque d histoires, ISSN 0768-0724, 1 vol., Paris, France, Gallimard, 2002.

<span id="page-11-15"></span>18 Carruthers, Mary J. *ibid.* 

<span id="page-11-16"></span><sup>19</sup> « Des cartes pour décrire des contes : rencontre avec Vivian Labrie » [en ligne], Le blog de Jean-Michel Cornu, disponible sur <http://www.cornu.eu.org cartes-pour-decrire-des-contes>, (consulté le 4 février 2014).

<span id="page-11-17"></span> $^{20}$  « lle Prospectic » [en ligne], ProspecTI[C?](http://ebook.coop-tic.eu/francais/wakka.php?wiki=ProspecTIC/edit), disponible sur [<http://prospectic.fing.org/texts/ile-prospectic>](http://prospectic.fing.org/texts/ile-prospectic), (consulté le 4 février 2014).

<span id="page-11-22"></span><span id="page-11-18"></span> $^{21}$  Cornu Jean-Michel, Nouvelles technologies, nouvelles pensées?, Innovation (Limoges), ISSN 1961-8328, 1 vol., Limoges, France, FYP éditions, 2008 <sup>22</sup> « Biosynth-ville : la ville de la biologie synthétique » [en ligne], Vivagora, disponible sur

[<http://web.archive.org/web/20130619184123/http://www.vivagora.fr/index.php?option=com\\_content&view=article&id=436:biosynth-ville-la-ville-d-ela-biologie](http://web.archive.org/web/20130619184123/http://www.vivagora.fr/index.php?option=com_content&view=article&id=436:biosynth-ville-la-ville-d-ela-biologie-synthetique&catid=21:nos-actions&Itemid=111)synthetique&catid=21:nos-actions&Itemid=111>, (consulté le 4 février 2014).

<span id="page-11-19"></span><sup>23</sup> Voir "La taille des groupes et les rôles des [membres"](http://ebook.coop-tic.eu/francais/wakka.php?wiki=LaTailleDesGroupesEtLesRolesDesMembres)

<span id="page-11-20"></span> $^{24}$  « Collectif pour un Québec sans pauvreté » [en ligne], disponible sur [<http://www.pauvrete.qc.ca/>](http://www.pauvrete.qc.ca/), (consulté le 4 février 2014).

<span id="page-11-21"></span><sup>25</sup> Voir "La taille des groupes et les rôles des [membres"](http://ebook.coop-tic.eu/francais/wakka.php?wiki=LaTailleDesGroupesEtLesRolesDesMembres)

#### En résumé

Dans un échange à plusieurs, et plus encore dans un conflit, chacun à tendance à défendre sa position et à la répéter sans cesse pour être sûr qu'elle soit bi en compte. Dans les faits, très souvent les différents points de vue ne s'excluent pas mais au contraire se complètent pour donner ensemble une vision plus Pour dépasser cette difficulté, il faut **prendre en compte nos deux modes de pensée** qui utilisent chacun une mémoire de travail différente.

Le premier, basé sur le discoursconsiste à placer les idées les unes à la suite de l'autre, un peu comme nous plaçons un pas devant l'autre pour avance un point de départ jusqu'à un point d'arrivée en suivant un cheminement. Ce mode de pensée permet en particulier l'approche rationnelle mais il pr difficilement en compte le conflit (un point de départ, deux directions), l'intelligence collective (plusieurs points de vue sur le même point d'arrivée) ou e créativité (trouver de nouveaux chemins entre plusieurs points de départ et plusieurs points d'arrivée) qui utilisent tous les trois un autre mode complémentai

Le deuxième mode de pensée est basée sur la cartographie. Il consiste à disposer toutes les idées en fonction de leur proximité sur une même carte l sans chercher à les sélectionner *a priori* pour obtenir une vision la plus complète des idées et des chemins possibles. Les schémas heuristiques (*mind mai* anglais) co-construits et projetés à la vue de tous lors de séances sont très performants pour donner une vision globale aux membres du groupe et ainsi p de chercher de nouvelles idées et de nouveaux points de vue plutôt que chacun ne se focalise que sur une ou quelques idées déjà proposées. **Pour aller plus loin**, deux approches sont possibles :

- L'art de la mémoire : Lors de rencontres synchrones (en ligne ou en présentiel), il est possible de coupler la carte d'idée avec une autre carte territoriale que chacun peut conserver plus facilement dans sa mémoire à long terme. Il peut s'agir d'un lieu connu de tous (leur cathédrale pour les moines du Moyen Âge) ou à défaut d'un lieu co-construit (il est plus facile de mémoriser à long terme un territoire que des idées) ;
- Les cartes textuelles : dans les échanges asynchrones en ligne, les personnes qui adoptent une attitude réactive (dix fois plus nombreux que les pro les "observateurs" (encore plus nombreux) utilisent des outils qui gèrent mal le mode graphique (mail, Facebook, Twitter). Proposer une carte d nécessite alors de fournir un lien vers une page web qui contient la carte. Mais dans ce cas, une moitié seulement environ des participants vont voir la

est cependant possible d'utiliser les possibilités de présentation des textes pour permettre une carte textuelle qui ne nécessite pas d'être lue en entier un texte mais peut être parcourue comme une carte : listes à points et à sous-points, formulation courte des idées tenant sur maximum une ligr soulignés, italique pour mettre en valeur certains mots clés.

Mot clé : #cartographier

*Crédits photographiques : By* วาดโดยบญุ ศริิเทพภธู <sup>ร</sup> สพอ นครหลวง จพระนครศรอียธุ ยา *[Public domain], via Wikimedia Commons*

## Comment produire un document à plusieurs centaines de person partie)

Auteur de la fiche : Jean-Michel Cornu Licence de la fiche : Creative Commons BY-SA Description : La première partie de ce texte est [disponible](http://ebook.coop-tic.eu/francais/wakka.php?wiki=CommentProduireUnDocumentAPlusieursCentai) ici

#### Constitution du groupe

#### INVITATION À PARTICIPER

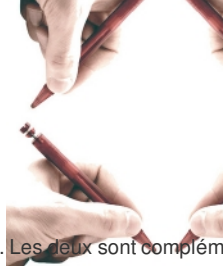

Pour constituer un groupe il faut commencer par y inviter des personnes. Cela peut se faire de façon collective et de façon individuelle. Les deux sont complém Une invitation n'est pas une inscription, il faut demander l'autorisation à une personne pour l'inscrire au groupe. Par contre, si celleci est intéressée, son inscription doit être la plus simple possible : cliquer sur un simple lien dans un *mail* en n'ayant à remplir qu'un

minimum d'information (en général le prénom et le nom, parfois l'organisation. Le mail peut souvent être détecté directement). Il est possible de proposer en plu première méthode, de répondre simplement au *mail* envoyé afin d'abaisser encore le seuil de passage à l'acte<sup>[17](#page-11-14)</sup>. La réponse peut être traitée soit manuellemen mieux de façon automatique avec une adresse de retour qui pointe vers un robot qui permette d'inscrire directement la personne (en détectant dans l'adresse d' *mail* ou son compte sur le réseau social, ainsi que son nom).

Pour l'invitation collective, il faut tout d'abord choisir les créneaux de diffusion de l'information : listes mails de discussion ou de diffusion, réseaux sociaux, new faut prendre garde de ne pas *spammer* des groupes où une telle invitation ne ferait pas partie de l'objet. Des endroits naturels où une telle invitation peut être er seraient la liste des membres, les *newsletters* et les réseaux sociaux de la ou des organisations qui animent le nouveau groupe. Avec un CRM (Customer Rela *Management*, système de gestion des profils et des envois dans une organisation), il est même possible de personnaliser le message d'invitation avec en particulier prénom et/ou le nom de la personne.

#### POUR CEUX QUE L'ON SOUHAITE PARTICULIÈREMENT AVOIR DANS LE GROUPE

Pour la partie individuelle, il faut tout d'abord constituer une liste des personnes que l'on souhaiterait avoir dans le groupe. Cela peut être fait par exemple avec où on trouve pour chaque personne à inviter une champ au format "Prénom Nom" <adresse mail> (format qui permet un envoi facile avec non seulement le *ma* aussi le nom). D'autres colonnes peuvent comprendre l'organisation, un champ commentaire montrant l'intérêt d'avoir la personne dans le groupe ou encore de avec la date d'envoi, la réponse, la date éventuelle de première et de deuxième relance, etc. Ce tableau (ou une application qui ferait cela de façon plus efficac de suivre les invitations individuelles <sup>[18](#page-11-15)</sup>. Si la personne, au bout d'une semaine environ n'a pas répondu, il est possible de faire une relance puis éventuellemer deuxième relance une semaine encore après. Il ne faut pas aller plus loin, on peut considérer qu'une personne qui ne répond pas deux ou trois fois ne souhaite dans le groupe. Les messages d'invitation et de relance doivent être personnalisés avec le nom et/ou le prénom au moins au début du message, même si le res message type. Il peut être également utile de prévoir deux types de messages : l'un avec le tutoiement et l'autre avec le vouvoiement (il faut alors indiquer dans la façon dont on s'adresse à la personne : tu ou vous) <sup>[19](#page-11-16)</sup>. Le message doit être le plus court possible tout en restant clair et complet (il doit tenir dans maximum ı habituel d'ordinateur) et la fin du message doit être signée par une ou deux personnes avec éventuellement leur titre plutôt que de façon plus anonyme par un g une organisation. Une telle approche des invitations individuelles, lorsque elles est bien réalisée et que l'on connaît au moins un peu les personnes invitées (il utile de faire signer le message par des personnes qui connaissent le destinataire) permet un très bon taux de retour (jusqu'à entre 80 et 90%).

Il peut être judicieux également de montrer dans l'invitation qu'il n'est pas nécessaire de contribuer pour participer au groupe (entre 60 et 90% des membres d'u sont observateurs voire totalement inactifs  $^{20}$  $^{20}$  $^{20}$ ), que le nombre de messages restera raisonnable (par exemple seules les synthèses et une sélection groupée de contributions seront envoyées avec au maximum cinq messages par semaine, le détail restant disponible sur une page web), et qu'il est possible de se désinsc moment<sup>[21](#page-11-18)</sup>.

#### POUR EN SAVOIR PLUS : EXEMPLE DE MESSAGES D'INVITATION INDIVIDUEL PERSONNALISÉ

**Exemple de message d'invitation individuel** (pour un homme et utilisant le tutoiement) Sujet : démarrage d'un travail sur l'innovation monétaire

Cher <prénom>,

Je lance au sein de la Fondation Internet Nouvelle Génération (Fing) une "expédition" (un travail collectif de quelques mois) sur l'"**Innovation monétaire**" 5000 "monnaies complémentaires" existent aujourd'hui dans le monde. La crise, la recherche de nouveaux modes de développement, l'internet et le mobi en accélèrent le développement. Et si les mêmes facteurs contribuaient aussi à réinventer les fonctions même de ces monnaies, et ce qu'elles **possible ?**

Tous les résultats de l'expédition seront publics et librement réutilisables. L'objectif est d'ouvrir des opportunités nouvelles et d'inviter à l'action. Au regar connaissances sur les monnaies, je te propose de nous rejoindre pour participer à cette réflexion. Si tu en es d'accord, il te suffit de cliquer sur le lien <lien vers l'inscription> ou si tu le préfères, tu peux me répondre et je m'occuperai moi-même de ton inscription.

#### En attendant d'avoir le plaisir d'échanger avec toi.

Amicalement.

Jean-Michel Cornu

**Exemple de message de relance** (pour un homme et utilisant le tutoiement)

Cher <prénom>,

Les premiers échanges commencent ces jours-ci dans le groupe Innovation Monétaire. Si tu souhaites suivre ce qui va se dire sur une redéfinitions des fonc la monnaie et de ce qu'elles rendent possible (voir à y contribuer si tu en as le temps), je te propose de cliquer sur le lien suivant : «lien vers l'inscription> o préfères, de répondre à ce *mail* et je m'occuperai moi-même de ton inscription.

Bien amicalement

Jean-Michel Cornu

[copie du mail précédent d'invitation]

#### LE PREMIER TOUR D'ÉCHANGES

Une fois que le nombre des participants se rapproche de la centaine, la première chose à faire est de proposer à chacun de se présenter brièvement en une ou lignes en y ajoutant ce qu'elle attend du groupe et éventuellement ce qu'elle peut y apporter. Ce premier "tour de table" peut sembler inutile en particulier dans l réseaux sociaux où chacun dispose d'un profil, mais il a avant tout pour fonction de faire parler le maximum de personnes une première fois avec une question à laquelle il est possible de répondre immédiatement. Ceux qui ont déjà posté un message ont beaucoup plus de chance de contribuer par la suite, permettant plus important de contributeurs (outre ceux qui ont tendance à contribuer systématiquement...). Il permet de montrer aux membres du groupe qu'ils sont nombreu beaucoup d'autres personnes contribuent, ce qui est également un facteur pour faciliter la participation. Pour lancer ce premier tour de table, il peut être nécessi faire appel à des "complices" qui vont répondre très rapidement pour se présenter et ainsi monter une première activité qui incitera les autres participants à se p également. Ce type de tour de table peut permettre jusqu'à 40% de participation sur les grands groupes.

Ce premier *mail* d'invitation à se présenter est également l'occasion de proposer des règles simples et courtes pour le fonctionnement du groupe qui sont facile acceptables par tous et qui permettront ensuite d'être légitime à faire des remarques à des contributeurs qui ne les respecteraient pas.

#### POUR EN SAVOIR PLUS : EXEMPLE DE TROIS RÈGLES COURTES DE FONCTIONNEMENT

Petit rappel des règles pour nos échanges:

- Soyez court : un *mail* égal au plus à un écran (sauf pour les synthèses...).
- Soyez constructif : personne n'a toute les solutions, chaque contribution enrichit le débat.
- Osez contribuer et accueillez les nouveaux contributeurs : il n'y a pas d'idées inutiles.

Si la constitution du groupe prend beaucoup de temps (au-delà de quinze jours), il peut être nécessaire avant le tour de table, d'envoyer un premier message d' indiquant que d'autres personnes s'inscrivent en ce moment et que les discussions vont bientôt commencer. Par contre, il n'est pas nécessaire d'attendre que la des personnes soient inscrites pour commencer le tour de table (il peut rester après quinze jours d'invitation quelques relances individuelles).

Une fois dépassé la centaine de participants et le premier tour de table ayant permis au maximum de personnes de parler, le groupe est maintenant prêt pour faire une travail d'intelligence collective. Souvent le cycle de présentation se continue alors que la première question thématique est posée. Cela est normal, au fur et à n les participants voient que de plus en plus de personnes se présentent et contribuent, il y a une certaine pression qui les incite à se présenter à leur tour. D'autre présenteront pas. Il est important alors dans les messages d'animation de faire comprendre que l'on ne doit pas se sentir coupable de ne pas avoir participé (da grand groupe, la non participation est la norme), mais que ceux qui veulent apporter une idée, même simple et à n'importe quel moment, sont les bienvenus, qu contribué auparavant ou non.

Par ailleurs, dans le groupe, identifiez un ensemble de "complices" : des personnes que vous connaissez bien et que vous pourrez contacter individuellement pour demander de contribuer afin "d'amorcer la pompe" et ainsi créer un effet d'entraînement pour les réactifs du groupe.

#### Veille, compréhension commune et idéation : une cartographie itérative

Cette phase comporte une alternance de périodes de contributions puis de synthèses sous la forme d'une carte textuelle donnant une vision d'ensemble de la compréhension du problème à un instant donné. Elle peut se décomposer en 3 grandes fonctions : la veille, la construction d'une compréhension commune et l'identification de nouvelles idées. Il peut être intéressant de les introduire l'une après l'autre mais elles continuent ensuite souvent en parallèle. Ainsi, une comp plus fine de certaines ramifications de la question initiale va pousser certains à citer des sources de veille et de nouvelles idées vont souvent obliger à réorgani savoir antérieur avec une classification améliorée.

#### LA QUESTION INITIALE

La phase commence par l'énoncé de la question ou mieux, lorsqu'un travail préparatoire à été fait, par une première cartographie. Le débat est d'autant plus mo les contributeurs qu'il est déjà suffisamment avancé tout en laissant de nombreux domaines à explorer. A partir de cette question ou de cette carte textuelle, il s'

maintenant de demander aux membres du groupe les notions qui leur semble manquer et dans un premier temps de citer des sources pertinentes de travaux da différents domaines (veille).

Comme à chaque *mail* étape, les règles peuvent être rappelées brièvement (voir plus haut "exemple de trois règles courtes de fonctionnement").

#### LES CONTRIBUTIONS : DES "COMPLICES" AUX "RÉACTIFS"

Pour susciter les premières contributions qui vont ensuite déclencher les suivantes, il est possible de faire appel à des "complices" : contactez directement en c messages collectifs quelques personnes du groupe que vous connaissez bien en leur demandant de réagir à votre message le plus rapidement possible pour ' pompe". Bien sûr, vous ferez cela juste avant d'envoyer le mail initial ou les cartographies intermédiaires. Même si tous vos complices ne réagiront pas, le fait d contacter en direct augmente très significativement le pourcentage de ceux qui enverront une contribution. En contactant ainsi entre 6 et 10 personnes, vous vo assurerez environ 3 à 5 premières contributions qui permettront de faire réagir les autres participants.

Laissez également un peu de temps (en général une semaine ou un peu moins si il y a beaucoup de contributions) pour que ceux qui le souhaitent puissent réa les groupes où tout le monde voit toutes les contributions (liste de discussion par exemple), les réponses des autres a un effet d'entraînement. Pour les groupes certains messages sont reçus par tous, il peut être utile de construire rapidement un message contenant une sélection de contributions reçus juste après votre « ou deux jours après la question initiale ou la carte intermédiaire). Ces contributions contiendront bien sûr celles de vos "complices", mais aussi peut être d'autre contributions plus spontanées.

Il est possible également de relancer en indiquant des domaines moins bien couverts. Vous pouvez aussi proposer d'identifier des éléments de veille (avec des références ou des URL), d'améliorer les différenciations entre deux concepts proches (et portant parfois le même nom) pour aboutir à une meilleure compréhen commune ou encore de proposer de développer des idées nouvelles non encore identifiées. Souvent les participants se concentrent sur certaines approches e continuant les discussions dans le même sens. Socrate, dans les écrits de Platon, appelait la maïeutique <sup>[22](#page-11-22)</sup> "l'art de faire accoucher les esprits" en posant des de faire accoucher les esprits" en posant des d En proposant au groupe de développer plus particulièrement telle partie ou telle approche, vous améliorerez la qualité du résultat final.

#### POUR EN SAVOIR PLUS : LA MÉTHODE DES 6 CHAPEAUX

La méthode des 6 chapeaux d'Edward de Bono <sup>[23](#page-11-19)</sup> permet d'identifier les angles des différentes contributions. Il devient ainsi possible de relancer le groupe l' approches insuffisamment développées :

- chapeau blanc : quelles idées peut-on proposer d'un point de vue rationnel ?
- chapeau rouge : que peut-on y ajouter d'un point de vue émotionnel et intuitif ?
- chapeau noir : quels problèmes cela pose d'un point de vue négatif ?
- chapeau jaune : quelles opportunité nouvelles d'un point de vue positif ?
- chapeau vert : reprenons l'ensemble d'un point de vue créatif
- chapeau bleu : quelle organisation pour développer le contrôle du processus ?

Des méthodes plus complètes permettent d'identifier les domaines mal couverts dans un débat afin d'en assurer une qualité optimale <sup>[24](#page-11-20)</sup>.

Cette partie de l'itération peut aussi se faire lors de séances en ligne ou en présentiel, en complément des échanges en ligne asynchrones. Nous avons ainsi s carte en cours sur le sujet de l'innovation monétaire <sup>[25](#page-11-21)</sup> dans deux ateliers de travail à Marseille et Paris dans le cadre des rencontres Lift en demandant aux par ce qui leur semblait manquer. Bien que l'assistance comprenne à la fois des participants au groupe et des personnes qui découvraient le travail, la présentatior chaque partie de la carte a permis à chaque fois une discussion avec des pistes nouvelles et des nouveaux concepts distingués. Ces rencontres ont permis à c de mettre à jour la carte qui a ensuite été resoumise au groupe en ligne. Une troisième rencontre a été organisée au lieu du *design* à Paris en y invitant trois intervents de disciplines différentes (anthropologie, économie et philosophie) à réagir à la carte résultant des travaux collectifs. Dans un autre groupe, une phase de contr été testée lors d'une séance en ligne portant sur la stigmergie <sup>[26](#page-16-0)</sup> (un mécanisme de coordination indirecte entre les acteurs qui permet un mode d'auto-organisa distribuée) en y ajoutant des éléments de la méthode SECI d'animation de séance proposée par Nonaka et Takeushi <sup>[27](#page-16-1)</sup>. Il est ainsi possible de mixer des itérat d'échanges asynchrones en ligne (d'une durée d'une demi semaine à une semaine) et des séances en ligne ou en présentiel (d'une durée comprise entre 1h3C afin d'avoir un maximum de diversité parmi les contributeurs. Même parmi ceux qui assisteraient à la fois aux séances et aux échanges en ligne, certains sont p avec des contributions écrites ou orales.

#### LA CARTOGRAPHIE TEXTUELLE

Une fois par semaine, ou deux fois si les contributions sont nombreuses, améliorez la carte qui synthétise les différents éléments de veille, de compréhension e nouvelles proposés par le groupe.

La première étape consiste à attraper les éléments de contribution dans les différents messages du groupe. Un message peut comprendre deux ou plusieurs contributions. Pour faciliter leur utilisation, il est possible de les caractériser par une phrase reformulée, tenant sur une ligne maximum. Gardez également le no contributeur afin de faciliter les mécanismes d'estime dans le groupe <sup>[28](#page-16-2)</sup>.

L'étape suivante consiste à compléter la carte textuelle du débat (ou la créer si c'est la première fois) en y insérant les nouvelles contributions aux endroits judic opération nécessite souvent de réorganiser la carte en ajoutant des niveaux pour distinguer des concepts qui étaient confondus auparavant.

La carte a pour but de donner une vision d'ensemble des échanges. Elle se présente sous la forme d'une liste à point structurée contenant différents niveaux. Le contributions sont exprimées à raison d'une idée par ligne afin de conserver la carte la plus courte possible et éviter au maximum l'utilisation des ascenseurs pour dérouler sur l'écran. A la fin de chaque ligne peut être ajouté le prénom du contributeur. L'objectif est de permettre de circuler sur la carte textuelle comme on dé notre regard sur une carte graphique : plutôt que de nécessiter la lecture complète de la carte, nous devons pouvoir identifier rapidement les éléments clés et er regarder plus en détail uniquement les parties qui nous intéressent. Pour cela, l'utilisation des gras, soulignés, italiques ainsi que les parties à la fois en gras et permettent de faire ressortir certains mots ou groupes de mots importants. Il est également possible d'utiliser des couleurs telles que le rouge pour indiquer des particuliers.

- 1) Défendre l'intérêt général en oubliant l'intérêt particulier à court terme. (altruisme) (Mathieu)
	- o Il existe des fondements mais complexes (théorie des barbes vertes...).
- 2) Faire converger sur le long terme l'intérêt collectif et particulier. (Michel)
	- C'est le fondement de la **coopération**. (Jean-Michel)
	- Il existe des modèles économiques : collaboration radicale, coopetition. (Gatien)
	- Quels exemples simples pour comprendre facilement ?

#### **Comment faire converger l'intérêt individuel et l'intérêt collectif**.

#### Donner une **vision à long terme**. (Mathieu)

- "L'ombre du futur" dans le jargon des économistes. (Gatien)
- Développer l'**abondance** plutôt que la rareté. (Jean-Michel)
- Favoriser des mécanismes d'**estime**.
- Participer à une **oeuvre collective** et la mettre en commun. (Michel)
- Transformer les **mécanismes de soutien** aux projets. (Michel)

#### **La coopération peut nous faire gagner du temps... ou en perdre...**

- Par **les contacts** qu'elle apporte. (mise en réseau)
- Appartenir à une communauté créée de la **confiance** et de la **légitimité**. (Richard)
- **La production du groupe** peut nous faire gagner du temps (mutualisation). (Philippe Olivier)
- **Mais il faut savoir rendre la coopération moins consommatrice en temps**.
	- Pour les participants : méthode d'échange en ligne. (Jean-Michel)
		- Pour les animateurs : en étant "fainéant intelligent" comme Linus Torvarld. (Michel)

#### **La coopération peut nous faire gagner de l 'argent... ou en perdre**. (C'est cet aspect que j'aimerais voir étoffer)

- **Mieux vivre collectivement :** rediriger des fleuves pour irriguer des terres. (Mathieu)
- Des **modèles économiques innovants** (cf. libre, web 2, musique...). (Jean-Michel)

La carte n'est pas simplement une synthèse de la discussion. En effet, en la réorganisant, l'animateur voit souvent le premier des distinctions supplémentaires qui entent des distinctions supplémentaires qui sautent en ent aux yeux". Il ne doit pas se priver de les ajouter sur la carte, car la prochaine itération de commentaires pourra éventuellement invalider son choix ou le complét

#### LA FIN DE LA PHASE

Au bout d'un certain nombre d'itérations, les contributions se tarissent et les participants n'ajoutent plus de nouvelles idées. Cela peut arriver dès la première ité (mais dans ce cas, les idées des contributeurs ne se sont pas croisées) mais on observe des échanges qui comprennent jusqu'à sept itération <sup>[29](#page-16-3)</sup>. Si par ailleurs l'animateur estime que suffisamment d'angles sont couverts (voir par exemple la méthode des six chapeaux plus haut), alors une carte finale peut être diffusée au Il s'agit alors de faire éventuellement des choix et surtout de présenter les résultats sous une forme qui soit accessible à des personnes qui ne connaissent pas

#### Choix : le consensus approximatif

Pas toutes les discussions nécessitent de faire des choix. Il est parfois plus utile de tout conserver pour montrer un maximum d'approches par exemple lorsque souhaite produire un guide sur comment mettre en place un projet <sup>[30](#page-16-4)</sup>. Dans d'autres cas au contraire, il faut choisir collectivement parmi la diversité des idées p les actions qui seront mises en oeuvre par le groupe ou les propositions qui seront retenues. La méthode utilisée pour la phase précédente permet d'atténuer le posé par la tendance de chacun à d'abord défendre son point de vue en opposition de celui des autres. Les idées les plus intéressantes sont souvent celles qu au bout de plusieurs itérations. Même si elles sont proposées par un des participants, elles sont le fruit de nombreux croisements et ne peuvent plus être attribu personne unique (même si on met en général le prénom de la personne qui a fait la proposition dans la carte textuelle). Il est plus facile de faire choisir à des pe parmi des idées collectives que parmi les idées de ces mêmes personnes.

Une approche qui a montré son efficacité est celle du *rough consensus*. Il ne s'agit ni d'un consensus (difficile voir impossible à atteindre) ni d'un vote qui par dé laisse de coté les choix d'une partie des participants. Dans le *rough consensus* (consensus approximatif), la question posée est "quelqu'un a-t-il une objection r choix proposé". Tout comme dans les grands groupes où la participation est l'exception et la non contribution la majorité, le rough consensus ne demande la ré de ceux qui auraient une véritable difficulté avec le choix proposé. Il est ainsi possible d'arriver à une situation où les choix faits, même s'ils ne sont pas ceux qu fait chacun des membres du groupe, sont suffisamment acceptables pour tous.

Le *rough consensus* est une des bases de l'IETF, *Internet Engineering Task Force*, la communauté qui depuis 1986, défini les standards de l'Internet. Malgré le importants que représentent le choix d'un standard plutôt qu'un autre pour beaucoup d'acteurs industriels, les méthodes de l'IETF ont permis de développer des acceptés par tous <sup>[31](#page-16-5)</sup>.

#### Rédaction du texte : relecture collective

Une fois tous les éléments de référence, les concepts et les idées identifiés par le groupe - et une fois éventuellement des choix opérés dans ces idées - il reste transformer le tout en un document lisible par une personne extérieure au groupe ne connaissant pas le sujet. Cette phase se fait de façon plus traditionnelle av quelques "scribes" qui font la rédaction et l'ensemble du groupe qui relit et commente.

La relecture par le groupe est nécessaire car même avec la meilleure volonté du monde, personne ne comprend l'ensemble des subtilités inscrites dans la carte finale, pas même l'animateur qui l'a réalisée ! Ainsi, en rédigeant l'ensemble sous une forme plus littéraire, il n'est pas rare d'utiliser ce que l'on peut prendre com synonymes pour alléger le style. Mais un des contributeurs pourra faire remarquer que si le terme utilisé dans la cartographie est juste, cela n'est plus le cas da proposé. Il reste donc beaucoup d'éléments implicites dans la cartographie finale. Si celle-ci est acceptée par tous les membres du groupe, une formulation légi différente qui pourrait ne pas prêter à conséquence pour la majorité des personnes, peut ne s'avérer plus acceptable par certains.

La cartographie réalisée par le groupe peut engendrer un texte d'une ou deux pages ou bien un document important. Ainsi, dans le cas du groupe sur l'innovation monétaire, les six semaines de débat en ligne et les trois séances de travail ont permis 7 versions de la cartographie et ont abouti à un livre de 160 pages <sup>[32](#page-16-6)</sup>. La méthodologie *Book sprint* <sup>[33](#page-16-7)</sup> utilisée par Floss Manuals <sup>[34](#page-16-8)</sup> pour réaliser des livres collectifs en une semaine peut être utile. Un ensemble de personnes est réun cing jours. Chacun rédige des parties du livre. Dans notre cas, il ne s'agit pas tant d'experts d'un domaine qui vont apporter leur connaissance que de personne participé aux échanges et qui vont chercher à transcrire le plus fidèlement possible la cartographie finale sous une forme accessible. Le sommaire est réparti er différents participants (suffisamment nombreux pour pouvoir rédiger leur partie en quelques jours) et chaque partie rédigée est mise en ligne et soumise aux commentaires du groupe. Des outils qui permettent de commenter en ligne tels que Co-ment <sup>[35](#page-16-9)</sup> ou Google Drive <sup>[36](#page-16-10)</sup> sont utiles à cette étape.

Une fois la rédaction terminée et validée par le groupe, il reste encore un travail d'édition pour traquer les fautes, améliorer le style et homogénéiser le tout. A ce est important d'éviter d'ajouter des erreurs. Aussi, il est intéressant d'avoir le texte final proposé avec les modifications apparentes par rapport au texte proposé rédacteurs (texte ajouté souligné et texte retiré barré), afin de permettre une dernière relecture plus aisée par le groupe en se concentrant uniquement sur les changements.

Une fois le travail entièrement terminé, il reste encore à diffuser largement le résultat en ligne et/ou sous la forme d'un livre imprimé. L'utilisation d'une licence C commons de type "cc - by -sa 3.0" <sup>[37](#page-16-11)</sup> permet de faciliter sa diffusion et son appropriation par une large communauté.

17 Voir Cornu Jean-Michel, « Abaisser le seuil de passage à l'acte » [en ligne], in La coopération, nouvelles approches : Version 1.2 du 24 décembre 200 123, disponible sur <[http://www.cornu.eu.org/files/cooperation1\\_2.pdf](http://www.cornu.eu.org/files/cooperation1_2.pdf)>, (consulté le 16 octobre 2013).

18 Exemple de tableau d'invitation : https://docs.google.com/spreadsheet/ccc?key=0AqmJlce3mNagdExENGN4bmhxYWVQX2U1Q2pGOUk4LVE&usp= 19 Pour les groupes anglophones, il n'y a pas de distinction entre le tutoiement et le vouvoiement. Mais cette différenciation peut alors s'appliquer à l'utilis prénom seul ou du nom complet.

20 Voir LaTailleDesGroupesEtLesRolesDesMembres"La taille des groupes et les rôles des membres"

21 Cornu Jean-Michel, « Abaisser le seuil de passage à l'acte » [en ligne], in La coopération, nouvelles approches : Version 1.2 du 24 décembre 2004, 20 disponible sur [<http://www.cornu.eu.org/files/cooperation1\\_2.pdf](http://www.cornu.eu.org/files/cooperation1_2.pdf)>, (consulté le 16 octobre 2013).

22 « Maïeutique (philosophie) » [en ligne], Wikipédia, disponible sur <http://fr.wikipedia.org/wiki/Ma%C3%AFeutique (philosophie)>, (consulté le 4 février 23 Bono Edward De, Six thinking hats, Boston, Little, Brown, 1985.

Bono Edward De, Six chapeaux pour penser, trad. Sauvalle Michèle, 1 vol., Paris, France, InterEditions[?](http://ebook.coop-tic.eu/francais/wakka.php?wiki=InterEditions/edit), 1987.

Bono Edward De, Les six chapeaux de la réflexion: la méthode de référence mondiale, trad. Sauvalle Michèle, 1 vol., Paris, France, Eyrolles, 2006.

24 Voir par exemple la méthode initié par Jean Sallantin« Jeux de Débat » [en ligne], jeux2debat, disponible sur [<http://www.jeux2debat.net/](http://www.jeux2debat.net/)>, (consulté l 2014).

25 « Innovation monétaire » [en ligne], Réseau social de la Fing, disponible sur [<http://www.reseaufing.org/pg/groups/62215/innovation-montaire/](http://www.reseaufing.org/pg/groups/62215/innovation-montaire/)>, (cons février 2014).

<span id="page-16-0"></span>26 « Réunion Anim-fr du 6 mars 2013 sur la stigmergie » [en ligne], splitR.it, disponible sur <http://splitr.it/?a=http%3A%2F%2Ffmopenlearn.open.ac.uk%2Ffm%2Fflashmeeting.php%3Fpwd%3D85c067-

[20520&b=https%3A%2F%2Fdocs.google.com%2Fdocument%2Fd%2F1sjVA77Qdt\\_rJGmj7WZbrseUiVnPE1hPr35kAz\\_Zh\\_Eg%2F&configuration=Verticale](http://splitr.it/?a=http%3A%2F%2Ffm-openlearn.open.ac.uk%2Ffm%2Fflashmeeting.php%3Fpwd%3D85c067-20520&b=https%3A%2F%2Fdocs.google.com%2Fdocument%2Fd%2F1sjVA77Qdt_rJGmj7WZbrseUiVnPE1hPr35kAz_Zh_Eg%2F&configuration=Verticale) (consulté le 4 février 2014).

<span id="page-16-1"></span>27 « Capter L'information Implicite : modèle du SECI » [en ligne], 12manage : the executive fast track, disponible sur <http://www.12manage.com/forum.as TB=nonaka\_seci&S=27>, (consulté le 4 février 2014).

Nonaka Ikujiro, Takeuchi Hirotaka, The knowledge-creating company: how japanese companies create the dynamics of innovation, 1 vol., New York, Etat Royaume-Uni,1995.

<span id="page-16-2"></span>28 Cornu Jean-Michel, « L'évaluation par l'estime » [en ligne], in La coopération, nouvelles approches : Version 1.2 du 24 décembre 2004, 2004, p. 123, c sur [<http://www.cornu.eu.org/news/2-3-l-evaluation-par-l-estime](http://www.cornu.eu.org/news/2-3-l-evaluation-par-l-estime)>, (consulté le 16 octobre 2013).

<span id="page-16-3"></span>29 Les 4 synthèses intermédiaires de l'échange en ligne sur l'innovation monétaire : « Réseau social de la Fing: Où en est-on ? » [en ligne], disponible su [<http://www.reseaufing.org/pg/pages/view/68978](http://www.reseaufing.org/pg/pages/view/68978)>, (consulté le 4 février 2014).

La "synthèse des synthèses" : « Synthèse des échanges du 1 juin au 8 juillet » [en ligne], Réseau social de la Fing, disponible sur [<http://www.reseaufing.org/pg/pages/view/72928/](http://www.reseaufing.org/pg/pages/view/72928/)>, (consulté le 4 février 2014).

<span id="page-16-4"></span>30 Voir en particulier : « Des recettes libres pour documenter nos savoir-faire » [en ligne], Imagination For People, disponible sur

[<http://imaginationforpeople.org/wiki/workgroup/animfr/les-recettes-libres](http://imaginationforpeople.org/wiki/workgroup/animfr/les-recettes-libres)>, (consulté le 4 février 2014).

<span id="page-16-5"></span>31 L'une des "croyances fondatrices" est incarnée dans une citation sur l'IETF de David Clark : "Nous croyons en un consensus approximatif et un code c fonctionne". Voir le : « Le Tao de l'IETF : Guide destiné aux nouveaux participants à l'Internet Engineering Task Force » [en ligne], IETF, disponible sur [<http://www.ietf.org/tao-translated-fr.html](http://www.ietf.org/tao-translated-fr.html)>, (consulté le 4 février 2014).

<span id="page-16-6"></span>32 Cornu Jean-Michel, La monnaie, et après? guides des nouveaux échanges pour le XXIe siècle, Limoges, FYP éd., 2012.

Texte disponible avec un sommaire différent sur « Innovation monétaire » [en ligne], Réseau social de la Fing, disponible sur

[<http://www.reseaufing.org/pg/groups/62215/innovation-montaire/](http://www.reseaufing.org/pg/groups/62215/innovation-montaire/)>, (consulté le 4 février 2014).

<span id="page-16-7"></span>33 « What is a Book Sprint? | » [en ligne], booksprints, disponible sur <[http://www.booksprints.net/about/>](http://www.booksprints.net/about/), (consulté le 4 février 2014).

<span id="page-16-8"></span>34 « Floss Manuals francophone - Lire des livres libres » [en ligne], disponible sur <<http://fr.flossmanuals.net/>>, (consulté le 4 février 2014).

<span id="page-16-9"></span>35 « Co-ment | Text annotation and collaborative writing » [en ligne], disponible sur <<http://www.co-ment.com/>>, (consulté le 4 février 2014).

<span id="page-16-10"></span>36 Connectez-vous pour accéder à Google Drive. [en ligne], disponible sur <<https://drive.google.com/>>, (consulté le 4 février 2014).

<span id="page-16-11"></span>37 « Creative Commons — Attribution - Partage dans les Mêmes Conditions 3.0 France — CC BY-SA 3.0 FR » [en ligne], disponible sur [<http://creativecommons.org/licenses/by-sa/3.0/fr/](http://creativecommons.org/licenses/by-sa/3.0/fr/)>, (consulté le 29 janvier 2014).

*Crédits photo : AJC1 sur Flickr - CC-By-SA*

## Création de livre wiki par des étudiants en art

Auteur de la fiche : Stephan Barron

Licence de la fiche : Creative Commons BY-SA

Témoignage : Stéphan Barron a mis en place un espace collaboratif pour ses étudiants en art. L'espace en question est un wiki. Il est enseignant-chercheur à l' Paul-Valéry, Montpellier III.

#### Pour quoi faire ?

- Lieu de dépose des TD et devoirs.
- Lieu d'information, de création, de partage de documents ...
- Création collective de contenu pour tous.
- Lieu d'information sur la pédagogie, sur les sorties pédago, expos.

### La manière de concevoir les cours ?

C'est la suite logique de ma pédagogie qui est depuis toujours participative et ouverte. C'est une pédagogie qui est un intermédiaire entre celle des beaux arts et celle des beaux arts et celle des beaux arts et celle des l'université. Sans doute similaire des pédagogies ouvertes : Fresney, Steiner, Montessori mais pour l'université. Je déteste la pédagogie traditionnelle de l'unive est absurde et ubuesque : des docteurs ont fait une thèse sur un sujet ultra-spécialisé, en prolongement de leur études dans la chapelle de tel ou tel professeur imposent aux étudiants d'apprendre une bonne parole gravée dans du marbre et de la recracher comme des singes savants. Ce qui m'intéresse c'est d'apprenc apprendre, d'apprendre à aimer la connaissance et d'utiliser la motivation et le bonheur d'apprendre, de connaître, de découvrir de s'émerveiller... Pour moi c'es le sens de la pédagogie. Il y a un texte là-dessus dans le *wiki*.

<http://www.artwiki.fr/wakka.php?wiki=EnseigneR> <http://www.artwiki.fr/wakka.php?wiki=WikiePedagogie>

### Et le rapport aux étudiants ?

Il est clair que cela implique un autre rapport, moins hiérarchique et frontal, mais distribué. Même la salle de cours doit être différente : en cercle et non en pyran suis avec les étudiants et je suis là aussi pour partager et apprendre. Je ne détiens pas la vérité, mais le savoir bouge sans cesse et chacun sait quelque chose au groupe et aussi à moi. Et ce n'est pas de la démagogie, c'est vrai. Chaque génération d'étudiant connaît de nouvelles choses (techniques, ou sur les oeuvre: exemple est le *wiki* du TD art vidéo, on parle ensemble et si un étudiant a du nouveau intéressant on le met dans le *wiki*...

### Les difficultés et les écueils à éviter

Il y a des difficultés techniques. Parfois les étudiants effacent des fonctions clef comme un étudiant qui a mis son dossier dans la page de recherche, bloquant c fonction pendant un an jusqu'à ce que l'on comprenne ce qui était arrivé... Certains étudiants sont bloqués par l'outil informatique, mais c'est un problème plus v D'autres ne comprennent pas pourquoi on fait tout ça et manquent de motivation et sont simplement paresseux. ils préfèrent s'asseoir sur un banc et entendre la parole, par paresse.

Lien internet : <http://www.artwiki.fr>

## Diigo

Auteur de la fiche : Frédéric Renier - SupAgro Florac Licence de la fiche : Creative Commons BY-SA En introduction : Service en ligne qui permet de retrouver ses adresses internet favorites quelque soit l'ordinateur que l'on utilise à condition d'avoir accès à inte

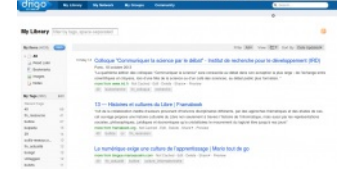

#### Site officiel : <http://www.diigo.com>

Famille d'outils : Outils de veille

Présentation : Diigo permet de sauvegarder dans une base de données tout ce qui a une adresse internet (page web, billet de blog, vidéo, *podcast*, flux RSS, p ligne...). C'est une alternative possible à l'utilisation des marque-pages (encore appelés signets, favoris ou *bookmarks*) du navigateur internet. Les sauvegarder c'est bien, les retrouver facilement c'est encore mieux. C'est pourquoi chaque *bookmark* enregistré sera caractérisé par des *tags* et une description sommaire.

Pré-requis :

- Se créer un compte sur Diigo.
- Comprendre l'interface en anglais.
- Comprendre l'intérêt de *tagger* une ressource internet.

Quelques applications :

- Enregistrer, caractériser et classer ses favoris personnels : pour se créer une base de données en ligne de ressources. Les favoris peuvent être public ou privé (dans ce cas ils sont uniquement visibles quand vous êtes connectés à votre compte Diigo). Il est possible d'enregistrer une copie de la page (*upload cache*
- Utiliser Diigo comme moteur de recherche : pour l'indexation réalisée socialement (par la communauté des utilisateur Diigo). On explore l'ensemble des *b* publics enregistrés par la communauté Diigo. Les fonctions de recherche avancées sont bien [développées](https://www.diigo.com/search/advanced).
- Afficher l'ensemble de ses *tags* sous forme d'un nuage : sur un CMS (*content management system*) comme un *wiki*, un *blog*... Voir [exemple](http://ebook.coop-tic.eu/francais/wakka.php?wiki=ExempleNuage) ici
- Produire un flux RSS : pour l'ensemble des *bookmarks* de votre compte Diigo, pour un *tag* en particulier ou pour un groupe de *tags* (regroupés en liste).
- · Créer et partager des favoris au sein d'un groupe : (public ou privé) pour proposer et commenter des ressources. Il existe des flux RSS par groupe et il est de définir une liste de *tags* privilégiée pour le groupe.

Prise en main :

- Se créer un compte et apprendre les manipulations de bases : Tutoriel vidéo réalisé par l'Association des [Bibliothécaires](http://vimeo.com/9623496#at=0) de France (ABF)
- Intégrer une barre d'outil Diigo dans le [navigateur](https://www.diigo.com/tools/toolbar) internet
- Se former à l'utilisation de la barre d'outil : Tutoriel vidéo réalisé par l'Association des [Bibliothécaires](http://vimeo.com/9627337#at=0) de France (ABF).
- La création de groupes sous Diigo : Tutoriel vidéo réalisé par l'Association des [Bibliothécaires](http://vimeo.com/9628729#at=0) de France (ABF).

Pour aller plus loin :

- Utiliser les listes pour générer des rapports en html plus facile à copier-coller, proposer ses favoris en diaporama (en haut à droite : *play as webslides*).
- Un exemple de [diaporama](https://slides.diigo.com/list/supagro_florac/agriculture) réalisé à partir de la liste agriculture du compte Diigo de Supagro Florac
	- Relier son compte Twitter à Diigo, ce qui permet de tweeter les bookmarks choisis ou d'intégrer ses tweets favoris dans son compte Diigo.

Avantages :

- La gestion des *tags* (suppression, modification, ajout) peut se faire facilement sur un ensemble de *bookmarks*.
- L'export au format html, *via* une liste, est très utile pour la réalisation de livrable de veille.
- · La possibilité de créer un post-it de commentaire (public ou privé), de surligner du texte dans une page ou d'enregistrer une image d'une partie de la page chaque *bookmark*.

Inconvénients : Comme tous les gestionnaires de *bookmarks*, la création d'une liste de *tags* exige de la rigueur, voir [quelques](http://fr.slideshare.net/URFISTParis/urfist-paris-diigo20111202) conseils ici page 26 Licence : Logiciel propriétaire, Freemium

Utilisation : Il y a plus facile mais aussi plus compliqué

## Formateur 2.0 : une nouvelle manière de faire de la formation

Auteur de la fiche : Outils-réseaux Licence de la fiche : Creative Commons BY-SA Description :

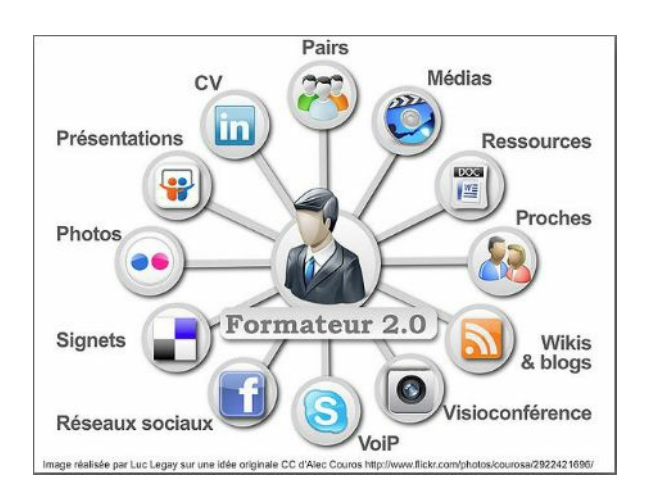

### Nouvelles technologies, numérique : nouveaux enjeux pour la formation

Incontestablement, l'avènement du numérique et d'Internet a offert au secteur de la formation d'innombrables possibilités. Le changement de méthodes qui en découle va au-delà des apports technologiques, et c'est toute l'organisation de l'information de l'espace, de la distance et c temporalité qui est modifiée.

### Facteurs de changement liés aux nouvelles technologies :

- L'accès illimité aux ressources ( ITyPA! ou Internet, Tout Y est Pour Apprendre).
- L'interaction multidirectionnelle à distance ; la "présence à distance" où la valorisation de la relation prend toute son importance.
- La communication horizontale en réseau.
- L'introduction des réalités virtuelles et des micro-mondes.
- Les logiques de participation portées par la culture numérique.

Tous ces éléments conduisent à envisager un nouveau modèle d'enseignement :

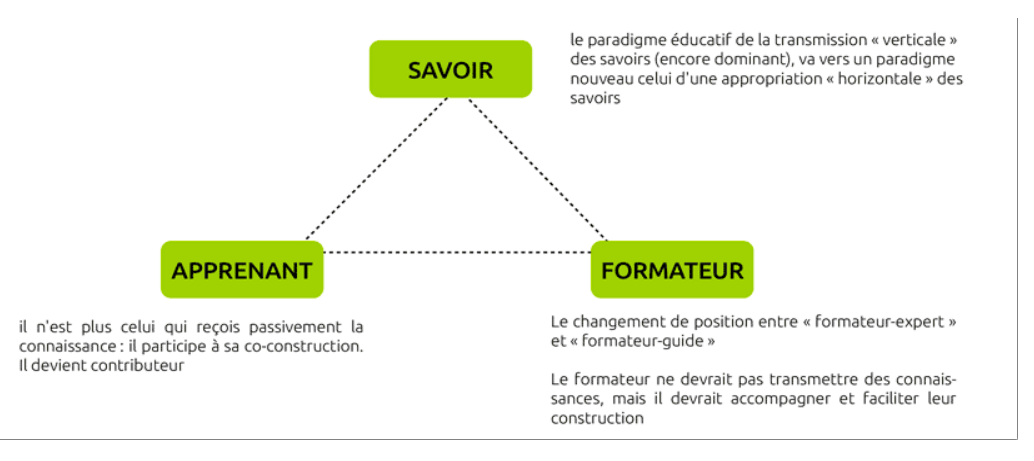

Ce qui implique :

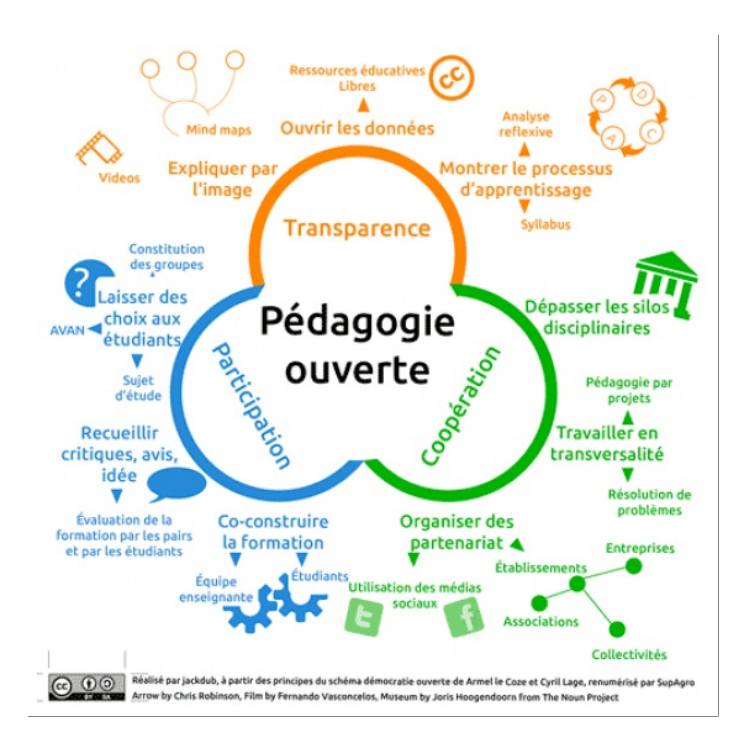

#### Notion annexe :

 $Meh 2.0$ 

### Les opportunités et les défis de TIC pour la formation

Les formateurs du Réseau d'enseignement francophone à distance du Canada [REFAD](http://www.refad.ca/) ont identifié de manière très exhaustive les opportunités et les défis liés du Web 2.0 :

#### Les opportunités :

- La **mobilité et la portabilité** et donc une flexibilité accrue pour les usagers, qui y ont accès de partout en tout temps.
- Une **motivation accrue** d'au moins une partie des apprenants, particulièrement les plus jeunes, pouvant mener à une plus grande persévérance.
- L'**étudiant comme producteur de contenus d'apprentissage**, et donc un apprentissage plus visible menant à une amélioration de son appropriation de la matière, de son autonomie et de sa responsabilisation.
- Des possibilités multiples de coopération, de socialisation et d'échanges et donc d'**apprentissage de la collaboration et du travail d'équipe** tant pour les étudiants que pour les formateurs et les institutions.
- L'**expression sous diverses formes**, incluant le multimédia, permettant une personnalisation et un soutien à différents styles d'apprentissage.
- La **facilité et la rapidité de la dissémination de l'information** à des coûts très faibles, indépendants de la distance, augmentant sa portée.
- La **multiplicité ou l'omniprésence d'outils** pouvant supporter tous les aspects de l'expérience éducative.
- Un **large accès à des contenus, des experts et des formations**, constituant un facteur d'égalisation, notamment entre les régions.
- De **nouvelles possibilités d'organisation de l'information** et de **création de métadonnées**.
- Une occasion d'**apprentissage de l'utilisation des médias et outils tic** et **de la littératie numérique**, transférable dans d'autres contextes.
- Une **opportunité d'innovation en enseignement**, d'ouverture à de nouvelles façons de faire et d'innovation organisationnelle, entre autres d'apprentissages plus personnalisés et plus contextualisés.

#### Les défis :

- Le besoin pour les enseignants et les institutions de **partager leur pouvoir et leur contrôle**. Une évolution de l'autorité vers la transparence, de l'expert vers le facilitateur, de la présentation vers la participation.
- Le **soutien à la motivation et à la participation** nécessaire à l'évolution du rôle de l'apprenant d'auditeur passif à intervenant actif et créatif.
- Un besoin d'**apprentissage de littératies multiples** : usage des technologies, compétences informationnelles, gestion de l'identité numérique, etc.
- Les questions liées à **la propriété intellectuelle** et à l'évolution des pratiques de production de contenus et de travaux (assemblages, coopérations, etc.).
- La gestion de l'**immédiateté des communications** et de l'évolution rapide des logiciels sociaux.
- Les risques liés à **la sécurité des informations sur le** *web* et à la cybercriminalité.
- Le choix des **outils et de leur intégration**, ou non, aux systèmes institutionnels.  $\bullet$

Dans : WIKIS, BLOGUES ET WEB 2.0 , Opportunités et impacts pour la formation à distance, 2010 Texte [intégral](http://www.refad.ca/nouveau/Wikis_blogues_et_Web_2_0.pdf)

#### Les pratiques pédagogiques spécifiques

Les raisons pour adopter les nouvelles technologies sont d'abord pédagogiques, en lien avec les besoins des apprenants. Elles peuvent donc avoir des impacts importants sur la conception du dispositif et sur les modalités d'encadrement. Voici quelques pistes :

### La motivation et le soutien à la participation

La conception des formations doit prévoir des fluctuations importantes dans l'intérêt et la participation et mettre en place des mesures pour la susciter et la main delà de l'engouement initial. La seule présence des outils ne suffit pas ; L'objectif ou le sens donné par le scénario pédagogique à leur usage demeure un élém central.

Les médias sociaux jouent un rôle motivateur dans la plupart des expériences éducatives. Ils offrent un sentiment d'habilitation aux apprenants et de nouvelles possibilités de socialisation. Ils sollicitent avantageusement la persévérance de chacun sur les temps de formation plus long.

Deux éléments liés à la motivation des stagiaires sont souvent indiqués :

- l'évaluation de la participation : c'est plus un choix forcé de la participation que délibéré. C'est aussi un risque d'une participation minimale ne visant que l'atteinte des critères d'évaluation. Contrairement aux idées reçues selon lesquelles les élèves ne feront que les travaux qui seront formellement évalués, l'absence contraintes rigides (relatives au *blog* par ex.) incite les élèves à *bloguer* encore plus. Le dosage entre la contrainte et la liberté est à trouver.
- la diffusion large des contributions : l'ouverture donne de la visibilité, de la fierté et permet la réutilisation. Elle est donc généralement vue comme un facteur de motivation. Cette pratique est systématiquement utilisée dans les formations [Animacoop](http://animacoop.net/wakka.php?wiki=PagePrincipale). Les stagiaires produisent des contenus diffusables. C'est un trav contraignant mais plus apprécié également (voir : exemples de [productions\)](http://animacoop.net/wakka.php?wiki=ContenusProduits).

### Des cheminements individuels, collaboratifs ou coopératifs

La multiplicité des outils de communication utilisables et les besoins différents mènent à une offre diversifiée de cheminements. La bonne posture pédagogique alors de varier pour donner aux apprenants aux styles d'apprentissages différents les possibilités d'un cheminement plus adapté.

Les activités collaboratives, facilitées par les outils du Web 2.0, ont cependant un intérêt plus particulier : elles sont à la fois "un bon vecteur d'apprentissage" et "de favoriser le développement de liens sociaux entre les apprenants", elles permettent de "lutter contre les risques d'isolement et de démotivation particulièren l'apprentissage à distance". Elles permettent d'atteindre simultanément divers objectifs :

- La réalisation,
- le raisonnement de niveau supérieur,
- le gain de temps de travail,
- le transfert de l'apprentissage,
- la motivation à la réussite,
- la motivation intrinsèque et continue,
- le développement social et cognitif,
- l'attraction interpersonnelle,
- le soutien social, les amitiés,
- la réduction des stéréotypes et des préjugés,
- la valorisation des différences,
- la santé psychologique, l'estime de soi,
- les compétences sociales,
- l'intériorisation des valeurs,
- la qualité de l'environnement d'apprentissage... et beaucoup d'autres.

Cependant l'arrivée du numérique ne fait que révéler certains blocages d'un travail (apprentissage) collaboratif : échanger des informations essentielles en vue commun avec efficacité est une étape supplémentaire que ne franchissent pas bon nombre d'organisations, faute de culture du partage d'une part, et des besoin élémentaires des individus d'autre part. Le travail collaboratif repose, avant tout, sur le volontariat et ne peut être une obligation.

#### Un apprentissage et un environnement plus personnalisés

La culture et la multiplicité des choix qu'offre le Web 2.0, combinées à ses possibilités de "mise en scène du je", appellent à une plus grande personnalisation qui cheminements, tel qu'indiqué ci-dessus, mais aussi des modalités d'expression et des outils. Il peut s'agir d'une personnalisation très limitée : profils et pages personnelles, photos, etc., ajoutés à l'intérieur d'un environnement d'apprentissage institutionnel, centré sur le cours ou le trimestre plutôt que sur l'apprenant. N couramment, tel qu'évoqué au chapitre précédent, on parle d'une remise en cause plus fondamentale où l'**étudiant construit son environnement d'apprentissage** personnel, à partir de son propre choix d'outils, indépendamment des institutions successives qu'il fréquentera et où il constitue à la fois son portfolio, témoignaire formation continue comme de son expérience, et de son identité numérique.

#### Des pédagogies actives et des apprentissages plus contextualisés

Les outils du Web 2.0 favorisent de plus un apprentissage dans l'action, plus authentique ou situé. L'apprenant peut par exemple y construire des ressources ut par la communauté. Un exemple : [articles](http://animacoop.net/wakka.php?wiki=ContenusProduits) produit par les stagiaires Animacoop sont réutilisés par les formateurs dans la production de nouveaux cours

#### Des contenus multimédias

Un autre défi que présentent ces outils pour les pédagogues est l'évolution vers des ressources d'apprentissage beaucoup moins textuelles. La vidéo, en partic connaît une popularité fulgurante.

- L'utilisation du *blog* : permet de laisser des traces de ses apprentissages et est excellent dans les pratiques d'évaluations formatives.
- Le *wiki* montre les contributions de chacun à un travail collaboratif.
- La vidéo et la vidéoconférence permettent d'évaluer l'expression orale ou l'appropriation des contenus. On peut aussi construire à partir des contenus exis exemple évaluer ou compléter un article d'un *wiki*.

### L'utilisation de l'outil approprié

Placé devant une abondance de types d'outils, le formateur doit pouvoir choisir ceux qui sont les plus pertinents en regard de l'apprentissage souhaité. Souven institution ne l'a pas fait pour lui, il doit aussi sélectionner les logiciels pour les supporter. Les discussions entre enseignants sur des *forumsspécialisés* montrer perplexité devant la multiplicité des outils offerts et la difficulté d'établir lequel est le plus approprié à leur activité pédagogique. Plus loin nous vous proposons une petite sélection d' outils classés selon leurs usages.

#### Accompagnement

Pour dépasser le niveau du simple commentaire ou de la mise en forme, pour progresser vers des apprentissages de plus haut niveau, comme le développeme l'argumentation, de la critique et de la synthèse, un accompagnement pédagogique soutenu est essentiel.

L'encadrement de cheminements interactifs comme ceux que permet le Web 2.0 demande donc non seulement plus de temps, mais aussi une disponibilité plus Pour faire face à ce besoin accru de temps et de disponibilité, plusieurs solutions sont avancées.

- Le besoin d'établir, dès le départ, des plages de disponibilité. de temps de "micro mentors".
- Le travail collaboratif. L'encadrement était assumé en équipe de quatre professeurs : "Cette façon de faire avantage autant les étudiants, qui reçoivent une dans un délai très court, que les professeurs, qui se partagent la tâche de répondre aux courriels".

### Les outils

**OUTILS DE [FORMATEURS](http://www.pearltrees.com/t/pedagogie-formation/outils-de-formateurs/id4453255)** et Pour les cours en linge dans pédagogie, formation / Elzbieta (elz)

### Pour aller plus loin : veille partagée

#### Quelques sites sur la pédagogie et formation mise à jours par l'équipe OR

**[pédagogie,](http://www.pearltrees.com/t/pedagogie-formation/id3145008) formation** dans Laurent Marseault (furax37)

Les cours en lien :

- [Construire](http://www.mindmeister.com/fr/86572579/sc-nariser-et-produire-un-module-de-formation-en-ligne) un module de formation en ligne
- Règles du [pédagogue](http://ebook.coop-tic.eu/francais/wakka.php?wiki=ReglesDuPedagogue)

## Google agenda

Auteur de la fiche : Hélène Laxenaire - SupAgro Florac

Licence de la fiche : Creative Commons BY-SA

En introduction : Google Agenda est un outil Google permettant d'avoir un agenda en ligne (disponible sur un ordinateur ou un smartphone) qui peut être partagé publié sur un site web. Cet outil permet de partager un agenda des événements et réunions d'une association, de connaître le planning des collaborateurs mais mettre en place un *planning* de réservation de ressources (une salle par exemple).

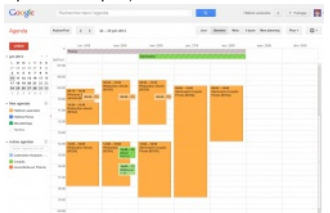

#### Site officiel : <https://www.google.com/calendar/>

#### Famille d'outils : Bureautique en ligne

Présentation : Google Agenda est un calendrier en ligne qui peut être visible en ligne et partagé. Il est également possible de l'afficher sur un site internet. Google permet d'importer d'autres *planning* (créés sous Google Agenda ou au format ICS) ce qui permet de pouvoir consulter plusieurs agendas sur la même page. En permet au sein d'un groupe dont tous les membres utilisent Google Agenda de voir les disponibilités des uns et des autres et de les inviter à des réunions à un une heure donnée.

Pré-requis :

Avoir un compte Google

Quelques applications :

- Afficher sur un site internet les prochaines réunions d'une association.
- Partager un agenda pour caler l'arrivée des intervenants à un événement. Toutes les personnes qui récupèrent les information des heures d'arrivée le cor
- le même agenda partagé qui est également utilisé pour noter qui va les accueillir à la gare.
- Gérer le planning des réservations d'une salle de réunion

Prise en main : Prise en main grâce à ce tutoriel : <http://www.apoliade.com/frotsica/images/pdf/numeriquetutogoogleagenda.pdf> Pour aller plus loin :

Une visite complète de Google Agenda :

15 astuces pour Google Agenda : <http://www.blogdumoderateur.com/astuces-google-agenda/>

#### Avantages :

- Permet de voir d'un seul coup d'oeil les disponibilités de tous les membres.
- Permet de compiler des données impliquant des horaires à plusieurs.
- Possibilité d'importation et d'exportation des agendas au format ICS utilisable par d'autres logiciels type Thunderbird, donc l'agenda peut être partagé avec des personnes ne souhaitant pas avoir ou n'ayant pas de compte Google.

Inconvénients :

- L'agenda est en ligne donc son utilisation est plus contraignante qu'un agenda papier, sauf si on a un *smartphone*.
- C'est encore du Google !

Licence : Logiciel propriétaire, Gratuit Utilisation : Facile Installation : Ne s'installe pas

## Concevoir une formation

Auteur de la fiche : Outils-Réseaux Licence de la fiche : Creative Commons BY-SA Description : Une méthodologie de conception formalisée en 6 étapes :

- **Étude préalable**
- **Analyse des informations.**
- **Conception d'architecture.**
- **Conducteur de stage.**
- **Réalisation des supports.**
- **Finalisation.**

#### 1. Étude préalable

La première étape de la conception d'une formation est un travail d'enquête sur les futurs participants et leurs besoins quant à la formation. L'échange avec le commanditaire est important afin de bien cerner la demande exprimée par ce dernier (cahier de charge ou appel d'offre) et d'identifier les vra de formation.

#### Connaître son public

Des questions à se poser :

Qui sont-ils ? Quel est leurs métiers et comment évoluent-t-ils ? Ont-ils de l'expérience ? Ont-ils une formation initiale ? Comment le projet de formation leur seraprésenté ? Qu'ont-ils besoin de savoir ? Quelles conditions sont favorables à leurs apprentissages ?....

### Identifier les besoins en formation

Premier critère de qualité d'une formation : elle doit répondre aux besoins des participants. Dans ce contexte, le besoin se définit comme un écart entre les compétences constatées et les compétences attendues.

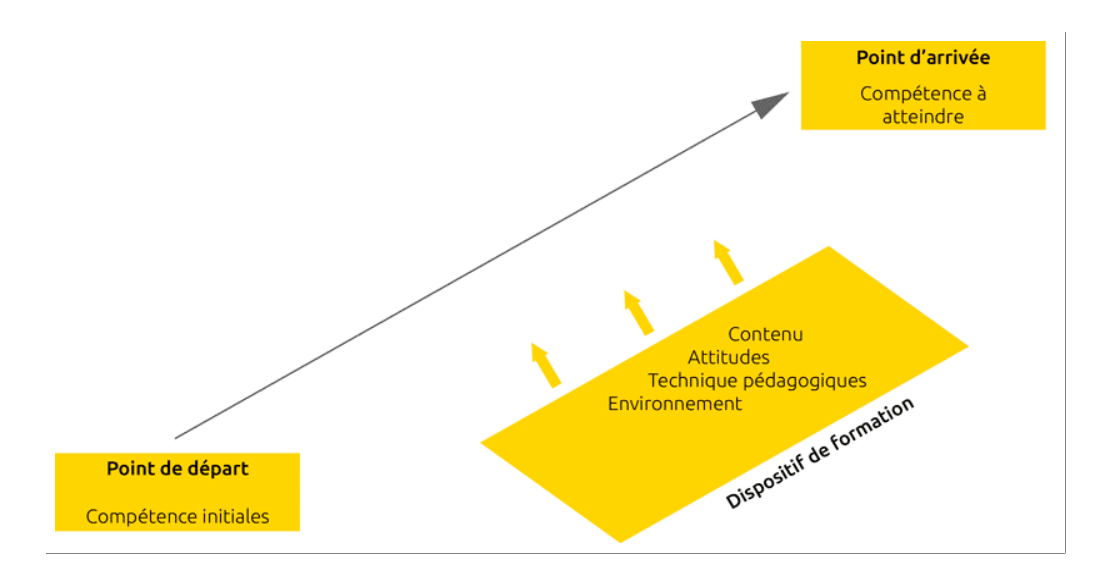

#### **Que signifie le mot "compétence" ?**

C'est un savoir-agir résultant de la mobilisation et de l'utilisation efficace d'un ensemble de ressources internes ou externes dans un contexte professionnel.

- ressources internes : savoir, attitudes (savoir-être), habilité (savoir-faire).
- ressources externes : environnement, motivation...

#### **Comment identifier les compétences initiales ?**

- entretiens avec les futurs stagiaires (ce qui est rarement le cas)
- questionnaire préalable.

#### **Comment identifier les compétences à atteindre ?**

- entretien avec le commanditaire
- observation sur le terrain
- analyse de l'évolution du contexte professionnel (quel sera le futur contexte professionnel du stagiaire ?) ...

#### Identifier le contexte

Quel est l'origine du projet de formation ? En quoi est-ce un enjeu qui relève de la formation ? Pourquoi maintenant ? Quelles sont les ressources et moyens dé disponibles ? Quels sont les freins? Quelles peuvent être les conséquences de la formation sur l'environnement des stagiaires ? *(quels impacts aura la formation sur l'environnement des stagiaires ?)*...

#### Choisir une idée mobilisatrice

Pour faire naître et soutenir l'intérêt autour du projet, il est utile de cristalliser les attentes autour d'une idée forte, d'un thème porteur qui accompagnera le projet long de son évolution. Cette idée servira bien souvent de fil rouge, de guide tout au long de la conception.

### 2. Analyse des informations

Il s'agit d'être force de proposition en formulant les besoins identifiés en objectifs de formation, déclinés en contenus (connaissances) à transmettre et la manièr faire (méthodes).

### Choix d'objectifs

Pour démarrer la conception d'une formation correctement, il faut s'assurer de disposer d'un objectif de formation précis et correctement formulé.

L'objectif est important car il est :

- un contrat : vis-à-vis du stagiaire, vis-à-vis d'un commanditaire.
- Un garde-fou : face à une grande quantité d'informations. Le *critère* est simple : en quoi dire ou faire faire ceci aidera-t-il les personnes à atteindre l'objecti

Pour commencer il faut clarifier les objectifs généraux de la formation (stage). On peut les formuler à l'aide de la phrase : "A la fin de la formation, le stagiaire de capable de ....'

Ensuite, il convient de diviser cet objectif en sous-objectifs associables aux différentes séquences du stage...(trois champs doivent être couverts : les savoirs, sa savoir-être)

Dernière étape consiste à hiérarchiser ces sous-objectifs en précisant ceux qui peuvent éventuellement être supprimés si on ne dispose pas d'assez de temps.

#### **A savoir** :

Les objectifs s'expriment en verbe.

La grille SMART permet de s'assurer rapidement de la qualité des objectifs. Un bon objectif est :

- · Spécifique
- Mesurable
- Atteignable
- Réaliste
- Temporellement défini

### Choix des contenus

A partir des objectifs, les contenus et les séquences se précisent. Il s'agit de déterminer les connaissances : concepts, informations, exemples, activités... Tout ce dont l'apprenant aura besoin pour acquérir les compétences identifiées.

### Méthodes

Savoir choisir des méthodes pédagogiques adaptées c'est savoir faire preuve de pédagogie. La méthode définit le mode de transmission par le formateur et le mode d'acquisition par l'apprenant. Il existe 4 grandes méthodes pédagogiques :

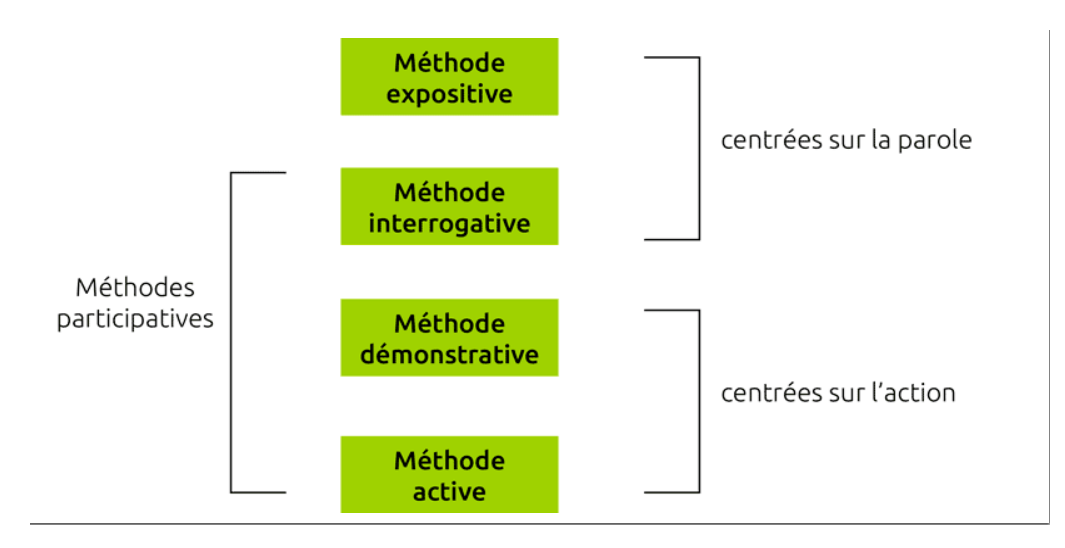

**Les avantages et inconvénients des différentes méthodes pédagogiques**

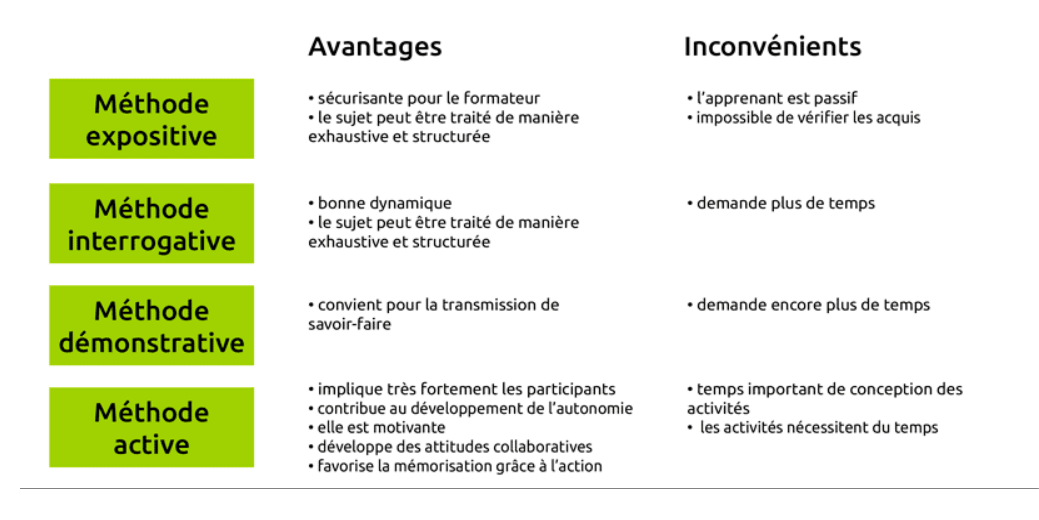

### Indicateurs d'évaluation

*Ce dernier points de l'analyse pédagogique des informations*. Il s'agit d'identifier les critères qui permettent d'affirmer qu'un objectif est atteint. C'est un travail fastidieux mais il est important de l'entamer dès la conception du dispositif de formation.

### 3. Conception de la trame de formation

Toutes les informations étant collectées, il s'agit, à cette étape, de travailler l'itinéraire pédagogique. La principale question de cette étape est : comment atteind de formation ?

Compte tenu du niveau initial de publics :

- soit on peut le faire en une séquence mais c'est rarement le cas,
- soit, on peut diviser la progression en plusieurs étapes intermédiaires (séquences, modules...).

### Découpage en séquences

Le découpage en séquences est plus fréquemment utilisé dans la conception des formations courtes (1-3 jours). Dans les parcours plus longs, on parle plutôt d pour désigner ces étapes intermédiaires.

A chaque étape (séquence ou module) correspond un objectif intermédiaire appelé "objectif pédagogique" .

#### **Comment procéder ?**

Pour matérialiser la réflexion pédagogique on peut utiliser un "tableau de séquencement" ex :

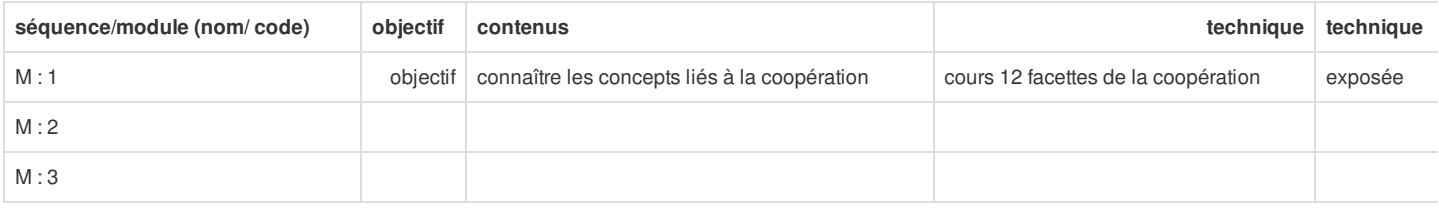

### Trame ou ruban pédagogique

La trame est une organisation des séquences dans le temps. Elle permet d'avoir d'une vision globale de la formation mais aussi d'adapter la progression des se aux contraintes externes (vacances, jours fériées, événements spécifique au contexte des stagiaires) ou rythmes quotidiens de la journée pour les stages court présence.

#### **Caractéristiques de la bonne trame** :

- Logique et progressive.
- Dotée d'un bon rythme ( régularité...).
- Qui alterne les techniques.
- Qui respecte les contraintes externes (périodes de vacances...).

#### **Exemples**

• Trame [Cooptic](https://docs.google.com/spreadsheet/ccc?key=0AqMwQ-wE4qMRdFRLNFU4RDFHM1IweWFHY2RQRWVCTkE&usp=sharing)

#### Règles

La conception d'une trame doit prendre en compte plusieurs paramètres : les contraintes liées au contexte, les besoins des publics, les principes pédagogiques Pour aller plus loin : voir quelques principes [pédagogiques](http://ebook.coop-tic.eu/francais/wakka.php?wiki=ReglesDuPedagogue) qui aident à séquencer la formation

### 4. Conducteur de stage

A ne pas confondre avec un ruban pédagogique !

Le conducteur est un appui pour l'animation de la formation. C'est un fil rouge. Il décrit minute pas minute le déroulement de la journée, l'animation des séquend temps prévu

Il sert seulement au formateur qui, pour réussir la formation, doit être en relation avec les personnes, et par conséquent, doit se décharger des questions d'organisations

### 5. Concevoir les supports de cours

C'est l'étape la plus "opérationnelle" de la conception. Selon le choix d'objectifs, de contenus de méthodes et techniques, le formateur prépare ses supports. Les formes de ces supports peuvent être multiples : exposé, activité, reportage, jeux de rôles, jeux de plateaux....

Quelques généralités :

- Donner l'information la plus fiable (citer ses sources).
- Donner une information suffisante. Il est utopique de penser que l'information peut être exhaustive. Il faut donc se cantonner à donner suffisamment d'élén que l'apprenant acquiert une autonomie et une capacité à aller chercher l'information complémentaire si cela lui semble nécessaire.
- Soigner la forme : "la forme est un fond qui surgit à la surface".
- Préparer des supports qui intéressent et motivent.

### 6. Finaliser

Boite à outils du [formateur](http://outils-reseaux.org/ListeDu)

## Écrire pour le web

Auteur de la fiche : Outils-réseaux Licence de la fiche : Creative Commons BY-SA Description :

## La rédaction web : une écriture journalistique potentialisée par le numéric

Contrairement à une idée encore trop largement répandue, écrire pour le web ne s'improvise pas. En dehors d'une capacité à structurer l'information retranscrire, commune à tous les journalistes, cet exercice nécessite une bonne connaissance des enjeux du Net et une méthodologie propre à cet c prenant notamment en compte le fait que la lecture de l'internaute est différente que sur un support papier. Il faut veiller à capter son attention, guider lui permettre d'aller et venir facilement dans les différentes strates du site au travers de liens et lui fournir directement ce qu'il est venu chercher : une **claire, structurée et actualisée.**

### Des règles d'écriture journalistiques transposées au web

D'une manière générale, la rédaction *web* reprend les règles de base de l'écriture journalistique de la presse papier. On y retrouve ainsi les mêmes éléments pi et les mêmes techniques d'écriture que dans un média traditionnel. A savoir :

### Le chapô et la "titraille"

Les éléments centraux autour desquels s'organise l'article sont :

- **Le titre** qui se divise en deux catégories :
- Informatif : qui n'a pas d'effet de style et se veut simple et clair.
- Incitatif : qui s'attache à donner envie de voir l'information. Par exemple : *"Cet infiniment petit qui suscite le grand débat"* (Article sur les nanotechnologies).
- **Le chapô** : qui vise à obliger le lecteur à lire l'article jusqu'au bout ("ferrer le lecteur").
- sa forme s'attache à être vive pour retenir l'attention, aiguiser la curiosité et l'intérêt et être originale (dans le contenu et dans la forme).
- le vocabulaire se compose de mots-clés (pour le **référencement**) et de verbes expressifs.
- **Les intertitres** qui servent à structurer le contenu, à offrir plus de clarté au texte et à augmenter la visibilité par les moteurs de recherche.

### La règle des "5 W + H"

La règle des "5 W + H" est un moyen mémo technique pour ne pas oublier les informations essentielles qui doivent transparaître dans l'article. Elle consiste à re aux questions suivantes :

- **Qui :** le sujet de l'action ;
- **Quoi :** l'action, les faits proprement dits ;
- **Quand :** la période pendant laquelle se sont déroulés/ou vont se dérouler l'action, les faits ;
- **Où :** le lieu où ils se sont ou vont se produire ;
- **Pourquoi :** leurs raisons d'être ;
- **Comment :** leur manière d'être.

#### Le principe de la pyramide inversée

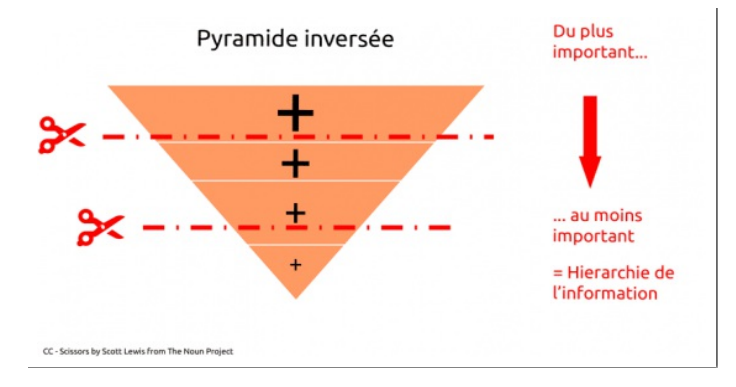

Récurrent dans le journalisme papier, le principe de la [pyramide](http://www.contentme.fr/ecriture-en-ligne/principes-redaction/pyramide-inversee) inversée repose sur le développement des faits par ordre d'importance décroissante. On comment les informations générales pour aller aux spécifiques. Les informations capitales se trouvent au début suivant le postulat que le lecteur décroche au fur-et-à-merie. technique amène naturellement à hiérarchiser et structurer les informations. Très utilisée dans le monde de la rédaction *web*, elle n'est cependant pas, comme et en prétend souvent, incontournable. Le *web* permet en effet d'utiliser les liens hypertextes pour aller vers le plus spécifique et avoir différents niveaux de lecture.

*Source : Own work*

#### Ou la "méthode champagne" ?

Aujourd'hui la technique de la pyramide inversée est remise en cause par certains rédacteurs web au profit de la méthode champagne. Proposée par Mario Gar célèbre graphiste, cette méthode consiste à structurer l'information de manière à relancer l'attention du lecteur toutes les vingt et une lignes environ. Le but rech que l'internaute reste intéressé par l'article et concentré.

#### Concevoir des textes lisibles et attractifs : travailler le style

Comme sur le support papier, il est nécessaire de concevoir des textes lisibles et attractifs pour engager la lecture de l'internaute et le fidéliser, en :

**Rédigeant des textes agréables**. Pour cela il est recommandé de :

- Humaniser le propos, le rendre vivant : toujours privilégier les descriptions, les ambiances.
- Mettre en scène son information, la scénariser.
- Diversifier les angles d'approche.

#### **Acquérant et développant un style**. Pour cela il est conseillé de :

- Lire beaucoup. Apprendre à lire avec un oeil de spécialiste : ce qui est efficace, ce qui nous plaît.
- Se créer un univers, en "piochant", en s'inspirant, en écrivant.
- S'entraîner avec des exercices courts : mini portraits, ambiance, situation, écho, billets...
- Vaincre son amour-propre : faire lire ses textes (même en ébauche), accepter les critiques, les conseils...
- · Débrider sa sensibilité. Un bon rédacteur ne trahit pas l'impératif d'objectivité mais laisse transparaître son ressenti, son enthousiasme, son indignation... article vivant.

Pour disposer de plus d'éléments sur les règles de base de l'écriture [journalistique,](http://outils-reseaux.org/ContenuJournalisme2) découvrez le cours qui lui est consacré "Améliorer ses écrits en intégrant m principe journalistique".

### Une écriture optimisée par les développements du numérique

Si la rédaction *web* reprend à son compte les méthodes du journalisme traditionnel, elle ne peut se limiter à transposer simplement des contenus du papier à ln Cela ayant en soi peu de valeur ajoutée. Le développement des technologies numériques a permis à l'écriture de s'affranchir de nombreuses limites (le temps, restreint de diffusion, le nombre de lecteurs etc.) et d'entrer en relation directe avec le lecteur...

### Transformer le lecteur en acteur !

Ce qui caractérise l'écriture web de l'écriture journalistique papier est sans nul doute la place accordée à l'internaute. Autrefois simple lecteur, il est devenu ave 2.0 un acteur à part entière qui peut désormais générer du contenu via les [commentaires](http://ebook.coop-tic.eu/francais/wakka.php?wiki=leWeb2) faits sur un article, les discussions dans les forums, les chats ou encor Il peut également "qualifier" l'information reçue en la relayant et en l'annotant (voir par exemple, la pratique des [hashtags](http://www.guide-twitter.com/2009/06/guide-dutilisation-des-hashtags-sur.html) sur Twitter). L'interaction est au coeu la rédaction web ! C'est elle qui va permettre au contenu d'exister, de s'approfondir et de se propager sur la Toile.

Cette interaction avec l'internaute peut être impulsée puis alimentée par la mise en oeuvre de différentes actions :

#### S'assurer que le message perçu est bien celui que l'on veut transmettre

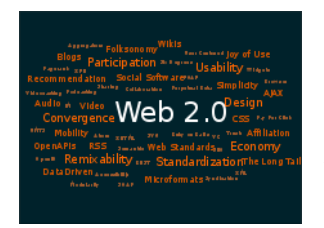

L'interaction avec l'autre suppose une proximité. Celle-ci ne peut exister si les propos développés dans les écrits du rédacteu pas en adéquation avec ce qu'il veut vraiment signifier et la ligne éditoriale qui a été annoncée. Il peut ainsi être nécessaire de la cohérence de ses propos en utilisant par exemple les **nuages de mots-clés** (*tag cloud* en anglais) qui permettent, au travers d'une représentation visuelle, de faire ressortir les mots les plus utilisés sur un site ou une page web. Généralement, ceux-ci s'affich des polices de caractères d'autant plus grandes qu'ils sont utilisés ou populaires. Ces outils sont ainsi utiles pour prendre de l vis-à-vis de ses écrits en ayant une vue globale des concepts les plus traités et en rectifiant au besoin le tir pour faire coller se au plus près de l'idée de départ.

Parmi les générateurs de mots-clés, se distinguent :

## **[Tagcrowd](http://outils-reseaux.org/FicheOutilTagcrowd)**

### **[Wordle](http://outils-reseaux.org/FicheOutilWordle)**

#### Permettre à l'internaute d'approfondir sa lecture

L'utilisation des liens [hypertextes](http://fr.wikipedia.org/wiki/Hyperlien) (dirigés vers l'extérieur) permet de relier ses écrits à d'autres pages qui portent sur le même sujet. Cela offre à l'internaute la p d'approfondir les propos énoncés en ayant accès à des ressources complémentaires et instaure un nouveau dialogue entre les auteurs et les lecteurs. Internet and radicalement notre rapport à l'information : celle-ci n'est désormais plus isolée, elle s'insère dans un champ vaste de connaissances ! Faire des liens hypertexte ainsi de nombreux avantages :

- contextualiser le propos et le doter ainsi de plus de matière,
- fidéliser le lecteur qui appréciera la richesse du contenu,
- offrir une visibilité supplémentaire à ses écrits en l'inscrivant dans un réseau plus vaste (les sites faisant l'objet d'un lien, pouvant en faire un sur votre page en retour),
- capter l'internaute en l'incitant à rester se balader sur sa page (voir à ce sujet "L'ergonomie éditoriale ou l'art de bâtir une architecture de [l'information"](http://ebook.coop-tic.eu/francais/wakka.php?wiki=L039ergonomieEditorialeOuL039artDeBa)).

#### Susciter la participation

La communication numérique s'attache moins à produire un contenu qu'à le partager en encourageant les internautes à donner leur avis, à construire une relati lecteurs et à le relayer. Cela passe notamment par :

- la mise en place de commentaires qui apparaissent de plus en plus comme une prolongation de l'article. Les internautes ajoutant de nouvelles données, apportant un autre point de vue ou renvoyant sur d'autres contenus pertinents qui abordent le même sujet,
- la mise en place de boutons de partage sous l'article qui invite le lecteur à le relayer,
- le lancement d'une discussion sur un forum,
- l'appel à contribution etc.

Ces techniques permettent en outre d'améliorer le contenu en fonction des feedbacks des lecteurs et de fédérer une véritable communauté autour de ses écrits. encore plus loin, un outil comme [Wiki](http://ebook.coop-tic.eu/francais/wakka.php?wiki=YesWiki) offre la possibilité à l'internaute d'ajouter ses propres données à celles existantes et de modifier ces dernières. D'une écri individuelle, le numérique marque ainsi le passage à une écriture [collaborative](http://ebook.coop-tic.eu/francais/wakka.php?wiki=L039ecritureCollaborative) !

### Dépasser les frontières du temps

#### Écriture immédiate...

Internet permet d'avoir non seulement une relation directe avec son lecteur mais en plus de manière instantanée...Il est aujourd'hui possible grâce aux réseaux diffuser du contenu et d'avoir des retours et tout cela en direct ! [Twitter](http://ebook.coop-tic.eu/francais/wakka.php?wiki=TwitteR), [Facebook](http://www.facebook.com/), [CoveritLive](http://www.coveritlive.com/index.php?option=com_altcaster&task=listaltcast&status=c&Itemid=132)...Tous ces outils de "live-blogging" amènent à mettre en place de pratiques d'écriture au sein desquelles le contenu est pensé comme un support vers une information plus vaste plutôt que comme une fin en soi. L'écrit s'inscrit dans un univers plus collaboratif où l'auteur assiste en direct à la diffusion se sa production : elle est reprise sur certains blogs, tweeté, [scoopé](http://ebook.coop-tic.eu/francais/wakka.php?wiki=ScoopIt), retweetée, commentée...Une véritable chaîne éditoriale se met naturellement en place pour faire vivre cet écrit, pour peu que celui-ci soit de qualité. Cela ne peut que mo profondément le rapport entre l'auteur et son écrit, celui-ci étant de plus en plus amené à **lâcher prise** sur sa production, en acceptant d'avoir moins de contrôle sur sa diffusion, en acceptant également d'être jugé, parfois sévèrement...Cet état de fait nécessite pour celui qui veut publier en ligne de mener une réflexion préalabl rapport non seulement à l'écriture mais aussi à ce qu'il accepte de montrer de lui. Le passage de l'écrit privé à l'écrit public peut être difficile...

#### ... écriture d'analyse

Parallèlement à cette écriture de l'instantané, le numérique permet une écriture/lecture d'analyse. En effet, l'apparition des tablettes, smartphones et autres outil communication nomades a amené à un comportement différent de lecture, l'internaute pouvant sélectionner puis stocker les sources qui l'intéressent pour ensu plonger plus tard, dans un contexte plus favorable. Tout l'enjeu du rédacteur web va être ainsi d'adopter de nouvelles stratégies éditoriales qui poussent le lecte récupérer le contenu et à le lire plus tard, en approfondissant sa lecture. Des outils consacrés à cette fin ont vu le jour : par exemple [Pocket](http://getpocket.com/) (anciennement *Rea* ou [Evernote](http://ebook.coop-tic.eu/francais/wakka.php?wiki=EvernotE) qui permettent de mettre de côté les contenus sélectionnés sur le Web, de les archiver et de les classer à l'aide de filtres ou d'étiquettes.

#### Enrichir l'information en ligne

Le numérique permet également d'enrichir son article de contenus variés et de mélanger les formats au profit d'un parcours plus riche pour le lecteur ! Loic Hay, spécialiste des services et usages des technologies de l'information, passe en revue quelques widgets (= applications) qui permettent d'enrichir l'information er création et personnalisation d'un album photos, intégration de modèles 3D, intégration de vidéos etc. Ces extraits vidéos proviennent de l'Explorcamp organisé Mitic (Mission des Technologies de l'Information pour la Corse) les 26 et 27 juin 2008 et ayant pour sujet le Web 2.0 :

[explorcamp](http://www.dailymotion.com/video/x6pacy_explorcamp-enrichir-contenu_tech) - enrichir contenu *par [mitic20](http://www.dailymotion.com/mitic20)*

[explorcamp](http://www.dailymotion.com/video/x6pahb_explorcamp-enrichir-contenu-multime_tech) - enrichir contenu multimedia 2 *par [mitic20](http://www.dailymotion.com/mitic20)*

### Rédiger pour le web : halte aux idées reçues !

Enfin, en matière de rédaction web, les idées recues sont légion et tenaces : il faudrait rédiger des phrases de moins de 15 mots, simplifier le message au maxi éviter l'emploi de la négation et de la voix passive, favoriser une structure sujet-verbe-complément, écrire en mode scan... En réalité, comme pour le support pa rédaction doit s'adapter au plus près à l'auditoire, aux propos servis, au contexte particulier dans lequel elle s'inscrit. Un texte destiné à une revue de sciences ou un site consacré à la philosophie ne peuvent en aucun cas suivre les mêmes règles qu'un document concu pour mettre en valeur une entreprise ou des produits commerciaux.

L'étude Eyetrack, menée par le Poynter Institute en 2007, démontre bien que les internautes lisent en profondeur sur les magazines en ligne, voire même plus l que sur les magazines papier. Le blog juridique de Maître Eolas, le "[Journal](http://www.maitre-eolas.fr/) d'un avocat", qui compte parmi les plus lus en France, en est un parfait exemple. Il bien que l'on peut écrire de longs billets et fidéliser une large communauté de lecteurs.

### Evernote

Auteur de la fiche : Emilie Hullo, Outils Réseaux Licence de la fiche : Creative Commons BY-SA En introduction : Carnet de note virtuel, Evernote est un outil gratuit qui permet de mieux gérer son information au quotidien en centralisant en un seul et même

ses données.

L'inscription à ses services est gratuite. Il dispose également d'une version Premium (donc payante) qui propose des applications avancées (1 Go par mois de téléchargement vers votre espace, accès au support technique, meilleure sécurité).

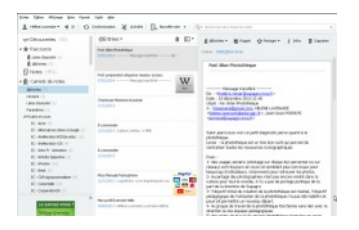

Site officiel : <https://www.evernote.com/> Famille d'outils : Bureautique en ligne

Présentation :

Pré-requis : Navigation sur Internet.

Quelques applications : Evernote offre une multitude de fonctionnalités :

- Capturer des pages *web* comprenant du texte, des liens et des images.
- Stocker et archiver ses informations sous forme de prise de notes et sur un portail personnel.
- Organiser et structurer ses notes en les rassemblant par carnets et mots-clés.  $\bullet$
- Les conserver sans limite de temps.

Prise en main : [Guide](http://fr.calameo.com/read/00031173095352fec60d6) de prise en main réalisé par Sylvie Roth et Frédéric Soussin, pour CRéATIF.

Pour aller plus loin : [Comment](http://www.netpublic.fr/2011/02/comment-debuter-avec-evernote-tutoriel/) débuter avec Evernote : tutoriel

Avantages : Simple à utiliser, ce logiciel permet de centraliser toutes ses données *via* une interface bien réalisée et de les synchroniser sur ses différents appar existe pour une utilisation nomade : iPhone, iPad, BlackBerry, Android etc.) et propose des extensions à installer dans la barre d'outils des navigateurs pour ca directement les contenus lors de la navigation. Il offre la possibilité d'effectuer une recherche dans ses notes par mots clés, par titres ou encore par lieux. Evernote également de partager ses dossiers avec d'autres utilisateurs.

Inconvénients : Il existe une version du logiciel disponible en ligne sur le *web* mais également une version client du logiciel qui doit être installé sur chaque ord téléphone utilisé (Mac, Win, Android). Il ne gère pas encore les vidéos (sauf le flux d'une *webcam*) et est doté d'un éditeur de texte qui reste un peu limité. Enfin gratuite offre seulement la possibilité de lire les bloc-notes d'un autre utilisateur et non de les éditer, l'utilisation collaborative d'Evernote est donc limitée. Licence : Logiciel propriétaire, Freemium

Utilisation : Il y a plus facile mais aussi plus compliqué Installation : Facile

# Ce que nous avons appris de Cooptic

Les formations hybrides, liant les "enseignements" en présence et à distance, sont d'excellents outils de développement professionnel tout au loi **vie.**

Cependant, plusieurs conditions sont nécessaires pour que ce type de dispositifs de formation devienne un réel écosystème d'apprentissage. L'expérience de Cooptic a renforcé nos convictions sur quelques conditions de réussite des formations à l'ère numérique.

La formation n'est plus une transmission pyramidale des savoirs, où celui qui sait passe l'information à celui qui apprend. C'est une co-construction connaissances à partir de la mise en réseaux des informations disponibles, sélectionnées par le formateurs, des connaissances et des expériences individuelles enrichies collectivement par les échanges réflexifs. Le processus formatif est explicité par le formateur pour que la formation permette **d'apprendre à apprendre.**

La personne est au centre de l'apprentissage. Mais cette personne est facilement connectée au monde et aux autres, grâce à des nouvelles technologies dis Dans la formation Cooptic et Animacoop, son équivalent français, nous expérimentons la construction des communautés apprenantes dont le fonctionnement e des communautés épistémiques (cf. *supra*). Les stagiaires publient des articles, créent des parcours de formation en devenant progressivement des "amateurs actifs. Cette nouvelle qualité des personnes en formation conjugue d'authentiques ambitions intellectuelles, pédagogiques, voire démocratiques, et ouvre large place au plaisir d'apprendre.

#### **Le travail de formateur change car il assure plusieurs fonctions en parallèle :**

- Formateur "expert" : il est le référent sur les sujets traités, il transfert les connaissances.
- Accompagnateur : il structure et accompagne la progression du groupe dans un environnement d'apprentissage fondé sur la communication et l'échange.
- Tuteur : il établit un lien individualisé avec chaque apprenant en aidant à surmonter l'effet d'isolement que les formations à distance induit.
- "Technicien" : il est garant du fonctionnement des dispositifs techniques.

#### **Ces nouvelles "fonctions" assurées par un ou plusieurs formateurs nécessitent des changement profonds :**

- Reconsidérer la "distance" comme un espace-temps de possibles interactions et apprentissages. On peut apprendre, créer des liens, travailler ensemble, produire une ressource dans des configurations multiples :
	- À distance asynchrone en contribuant selon ses disponibilité sur un espace d'écriture, en partageant des ressources... En échangeant par *mail* ou *forum*
	- À distance synchrones durant des conférences vidéo, ou échanges de pratique entre les groupes,
- En présence et à distance à la fois... Il est possible d'organiser des cours en visio-conférence avec deux groupes en parallèle sur deux sites différents. • Rendre la relation plus horizontale entre les formateurs, les stagiaires et le savoir. Dans les flux des informations et des échanges, le formateur est un éléi d'autres.
- Adopter la méthode "*surf*" i ....accepter les incertitudes et oser expérimenter durant le processus. Le formateur est garant de la méthodologie : il crée des c d'équilibre et ne maîtrise pas nécessairement la forme des résultats de coproduction.

### Les éléments d'innovation et ses effets sur le dispositif de formation et l'apprentissage de la coopération

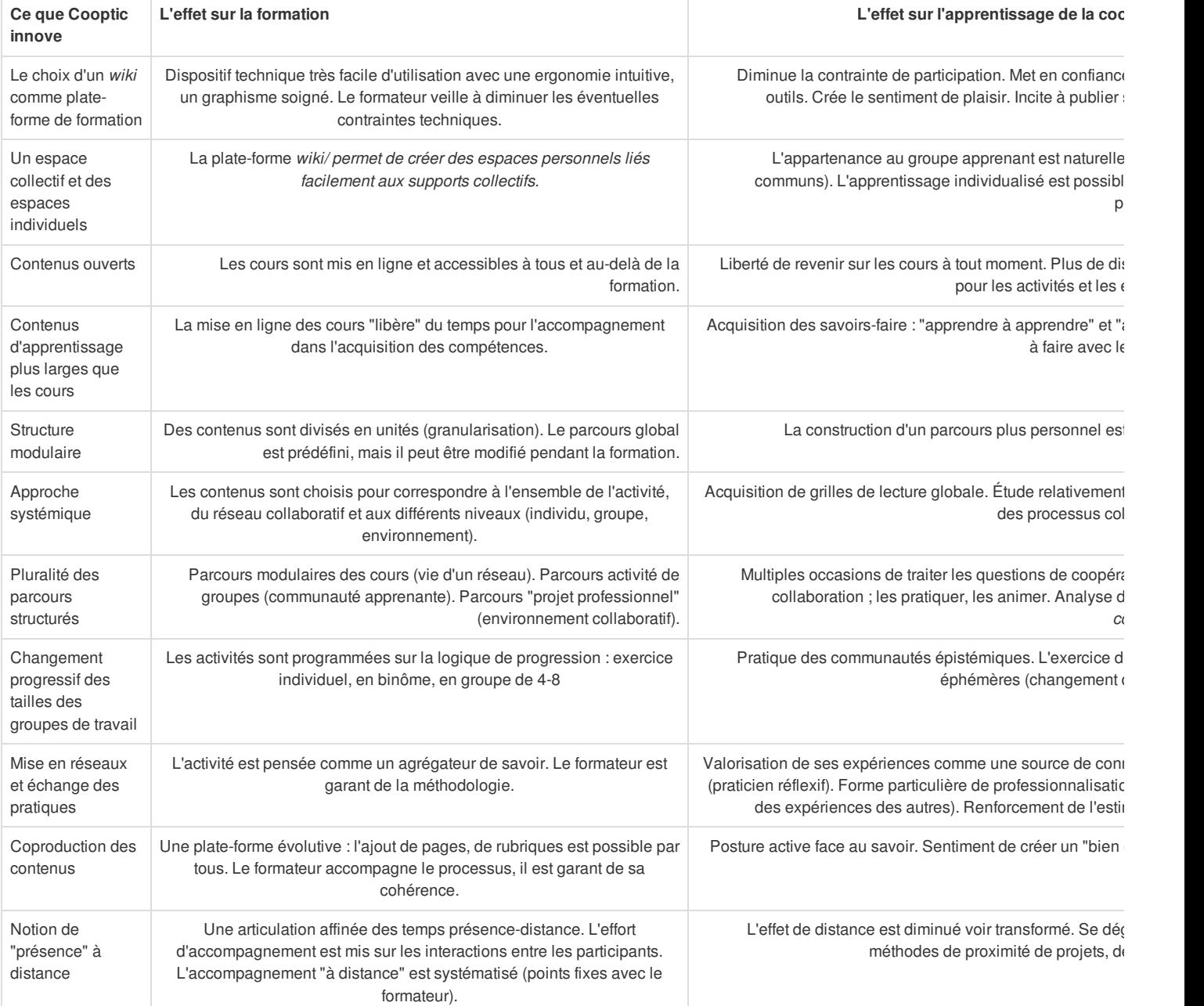

# Pour en savoir plus : les communautés

# épistémiques

Les communautés épistémiques peuvent être définies comme un [petit] groupe de représentants partageant un objectif cognitif commun de créa connaissance et une structure commune permettant une compréhension partagée. C'est un groupe hétérogène. Par conséquent, l'une des premières tâche membres consiste à créer un codebook, une sorte de "code de conduite", qui définit les objectifs de la communauté et les moyens de les atteindre ainsi règles de comportements collectifs. Donc ce qui caractérise une communauté épistémique est avant tout l'autorité procédurale, qui est garante du proc *le but fixé tout en laissant aux participants une certaine autonomie.*

La production de la connaissance s'est réalise à partir des synergies des particularités individuelles. Cela nécessite que la connaissance qui circule au se communauté soit explicitée. Cette explicitation se fait par la conversion de connaissances tacites individuelles en connaissances explicites et collectiv membres de la communauté épistémique sont unis par leurs responsabilités à mettre en valeur un ensemble particulier de connaissances. L'objet de l'év concerne donc la contribution individuelle à l'effort vers le but collectif à atteindre, et la validation de l'activité cognitive (production de la connaissance) de membre se fait par les pairs selon les critères fixés par l'autorité procédurale. Il en est de même avec le recrutement de nouveaux membres dans ce type de : il se fait par des pairs, selon des règles préétablies relatives au potentiel d'un membre à réaliser le but de la communauté.

#### Bibliographie

Cohendet, P., Créplet, F. et Dupouët, O., (2003), Innovation organisationnelle, communautés de pratique et communautés épistémiques : le cas de Linu. française de gestion*, n° 146, 99-121.*

*1 Rosnay, Joël.* Surfer la vie : vers la société fluide*. Paris : Les liens qui libèrent, 2012*